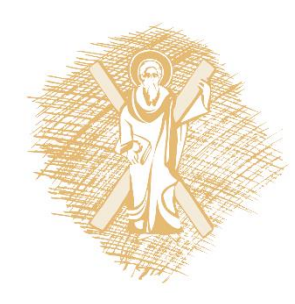

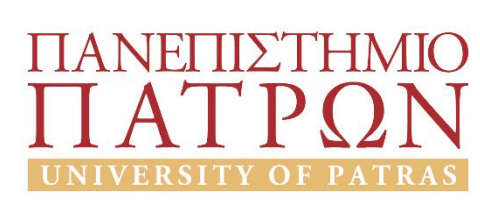

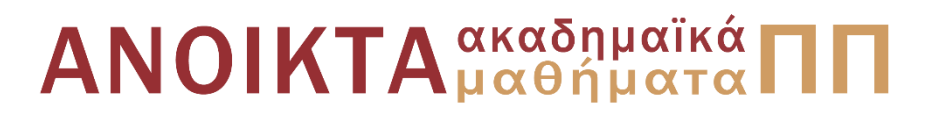

## Μικροκύματα

Ενότητα 4: Προσαρμογή

#### Σταύρος Κουλουρίδης Πολυτεχνική Ηλεκτρολόγων Μηχανικών και Τεχνολογίας Υπολογιστών

### Σκοποί ενότητας

• Αρχές σχεδίασης προσαρμοσμένων (χωρίς ανακλάσεις) δικτύων με τη βοήθεια συγκεντρωμένων και κατανεμημένων κυκλωμάτων

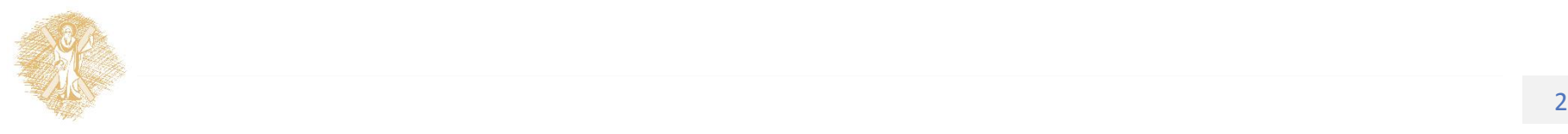

# Περιεχόμενα ενότητας

- •Προσαρμογή με:
- L κυκλώματα
- Απλό βραχυκυκλωμένο και ανοιχτοκυκλωμένο στέλεχος
- Διπλό βραχυκυκλωμένο και ανοιχτοκυκλωμένο στέλεχος
- Μετασχηματιστή λ/4

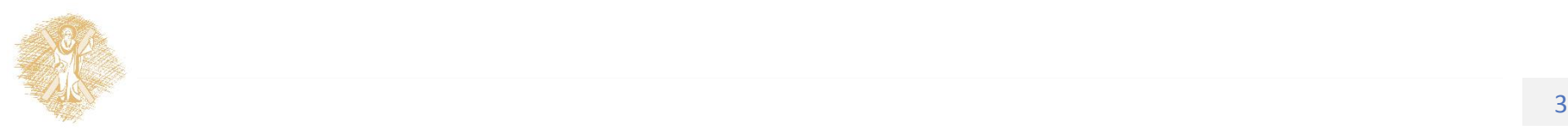

# Η έννοια της προσαρμογής

- Προσαρμογή είναι η διαδικασία χρησιμοποίησης κυκλωμάτων ανάμεσα στην πηγή και στο φορτίο τα οποία μετασχηματίζουν την αντίσταση, με σκοπό την ελαχιστοποίηση των ανακλάσεων και συνεπώς τη μέγιστη μεταφορά ισχύος
- Αν το Ζ<sub>ι</sub> δεν είναι καθαρά φανταστικό φορτίο σχεδόν πάντα θα υπάρχει κύκλωμα προσαρμογής ώστε Z<sub>in</sub>=Ζ<sub>0</sub> τουλάχιστον σε μια συχνότητα

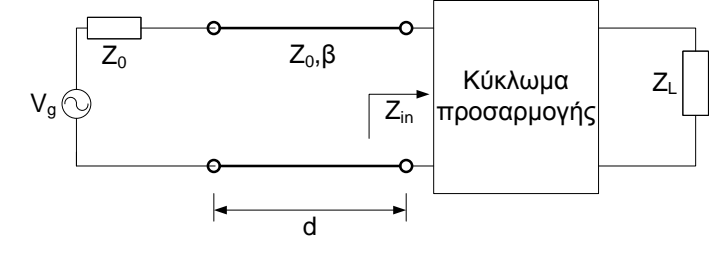

- Το εύρος ζώνης της προσαρμογής είναι η περιοχή συχνοτήτων στην οποία το μέτρο του συντελεστή ανάκλασης είναι μέσα σε κάποια αποδεκτά όρια (συνήθως μικρότερος από -10dB)
- Το ιδανικό κύκλωμα προσαρμογής είναι χωρίς απώλειες και επιτυγχάνει προσαρμογή σε μεγάλο εύρος συχνοτήτων

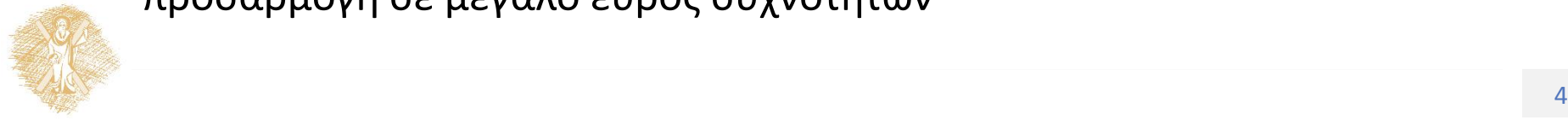

## Προσαρμογή με το χάρτη Smith

- Όταν χρησιμοποιούμε το χάρτη Smith για την προσαρμογή φορτίων, σκοπός μας είναι η κανονικοποιημένη σύνθετη αντίσταση εισόδου του συνολικού κυκλώματος να είναι ιδανικά  $\zeta =$  $Z_{in}$  $Z_0$  $= 1.$
- Άρα θέλουμε να «φτάσουμε» στο σημείο του χάρτη όπου  $r = 1$  και  $x = 0$ , δηλαδή στο κέντρο του χάρτη Smith

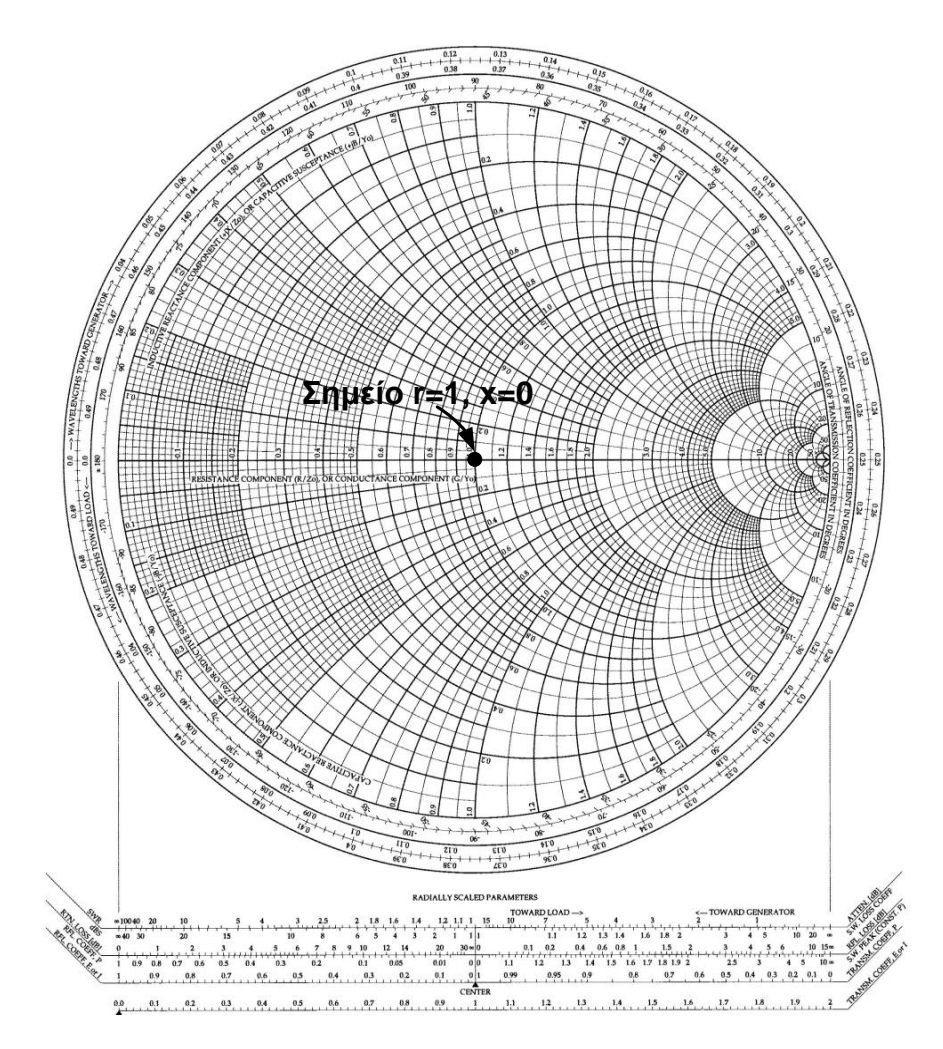

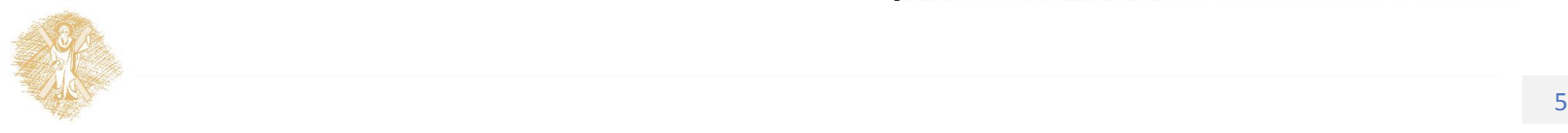

### Προσαρμογή με συγκεντρωμένα κυκλωματικά στοιχεία (α)

- Έστω  $Z_L = R_L + jX_L$  και κύκλωμα προσαρμογής όπως φαίνεται στο σχήμα.  $Y_0=1/Z_0$   $\rightarrow$  jB  $\begin{array}{|c|c|c|c|}\n\hline\nX & & & \end{array}$   $Z_1$
- Η συνθήκη προσαρμογής Υ<sub>in</sub>=Υ<sub>0,</sub> απαιτεί:  $\frac{1}{R_L + jX_L + jX} + jB = \frac{1}{Z_0}$  $Z_0$
- Με εξίσωση των πραγματικών και φανταστικών μερών αντίστοιχα προκύπτει:

$$
BR_L Z_0 = X + X_L, B Z_0 (X + X_L) = Z_0 - R_L
$$

• Με λύσεις:

$$
B = \pm \frac{1}{Z_0} \sqrt{\frac{Z_0 - R_L}{R_L}} , X = -X_L \pm \sqrt{R_L (Z_0 - R_L)}
$$

Για να υπάρχουν λύσεις πρέπει R<sub>ι</sub>≤Z<sub>0</sub> ή σε κανονικοποιημένη μορφή r<sub>ι</sub> ≤1. Συνεπώς υπάρχει μια περιοχή φορτίων στο χάρτη Smith, τα οποία δε μπορούν να προσαρμοστούν με το συγκεκριμένο κύκλωμα

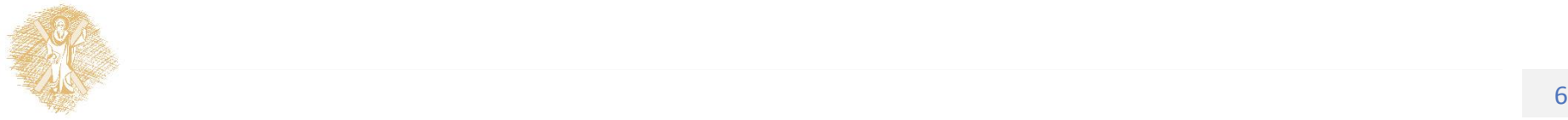

 $Y_{in}=Y_0$ 

### Απαγορευμένη περιοχή φορτίων για το κύκλωμα (α)

- Το προηγούμενο κύκλωμα χρησιμοποιείται για την προσαρμογή φορτίων των οποίων η κανονικοποιημένη τιμή της αντίστασης βρίσκεται **εκτός** της γραμμοσκιασμένης περιοχής του χάρτη Smith
- Σύμφωνα με τις προηγούμενες εξισώσεις προκύπτουν δύο λύσεις για τα Β και Χ, οι οποίες ανάλογα με το πρόσημο τους αντιστοιχούν σε πυκνωτή ή πηνίο.
- Κριτήριο για την επιλογή της κατάλληλης λύσης θα μπορούσε να είναι το εύρος ζώνης

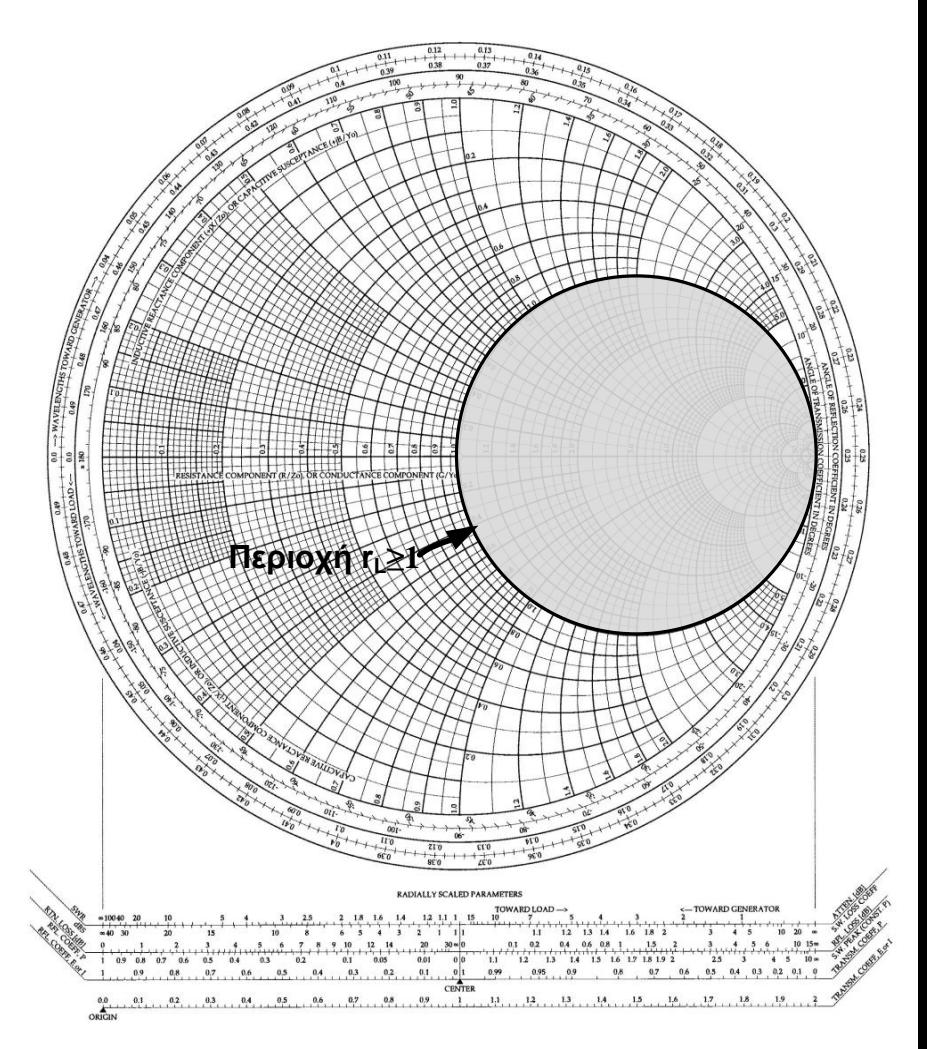

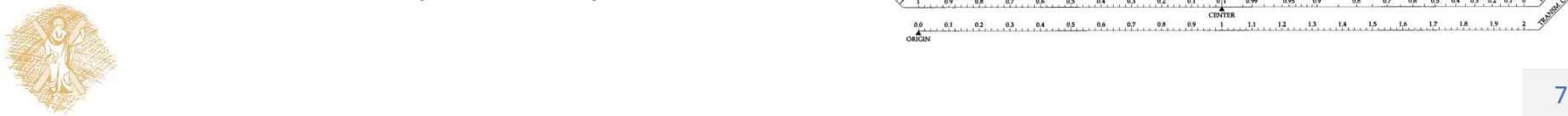

Προσαρμογή με συγκεντρωμένα κυκλωματικά στοιχεία (β)

- Έστω  $Y_L = \frac{1}{7}$  $Z_L$ = 1  $R_L + jX_L$ =  $R_L$  $R_L^2+X_L$  $\frac{1}{2}$  –  $jX_L$  $R_L^2+X_L$  $\frac{1}{2}$  Και κύκλωμα πρόσαρμογής της μορφής που φαίνεται στο σχήμα
- Η συνθήκη προσαρμογής Ζ<sub>in</sub>=Ζ<sub>0</sub> απαιτεί:

$$
\frac{1}{G_L + jB_L + jB} + jX = Z_0
$$

• Με λύσεις:

$$
X = \pm Z_0 \sqrt{\frac{1}{G_L} (\frac{1}{Z_0} - G_L)}, B = -B_L \pm \sqrt{G_L (\frac{1}{Z_0 - G_L})}
$$

• Για να υπάρχουν λύσεις πρέπει G<sub>L</sub>≤Y<sub>0</sub> ή σε κανονικοποιημένη μορφή g<sub>L</sub> ≤1. Συνεπώς υπάρχει μια περιοχή φορτίων στο χάρτη Smith, τα οποία δε μπορούν να προσαρμοστούν με το συγκεκριμένο κύκλωμα

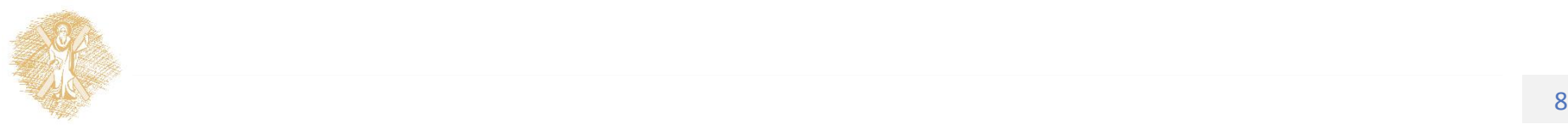

 $Y_L$ 

 $Z_0$  jB

 $Z_{in} = Z_0$ 

jX

### Απαγορευμένη περιοχή φορτίων για το κύκλωμα (β)

- Το προηγούμενο κύκλωμα χρησιμοποιείται για την προσαρμογή φορτίων των όποιων η κανονικοποιημένη τιμή της αντίστασης βρίσκεται **εκτός** της γραμμοσκιασμένης περιοχής του χάρτη Smith
- Σύμφωνα με τις προηγούμενες εξισώσεις προκύπτουν δύο λύσεις για τα Β και Χ, οι οποίες ανάλογα με το πρόσημο τους αντιστοιχούν σε πυκνωτή ή πηνίο.
- Κριτήριο για την επιλογή της κατάλληλης λύσης θα μπορούσε να είναι το εύρος ζώνης

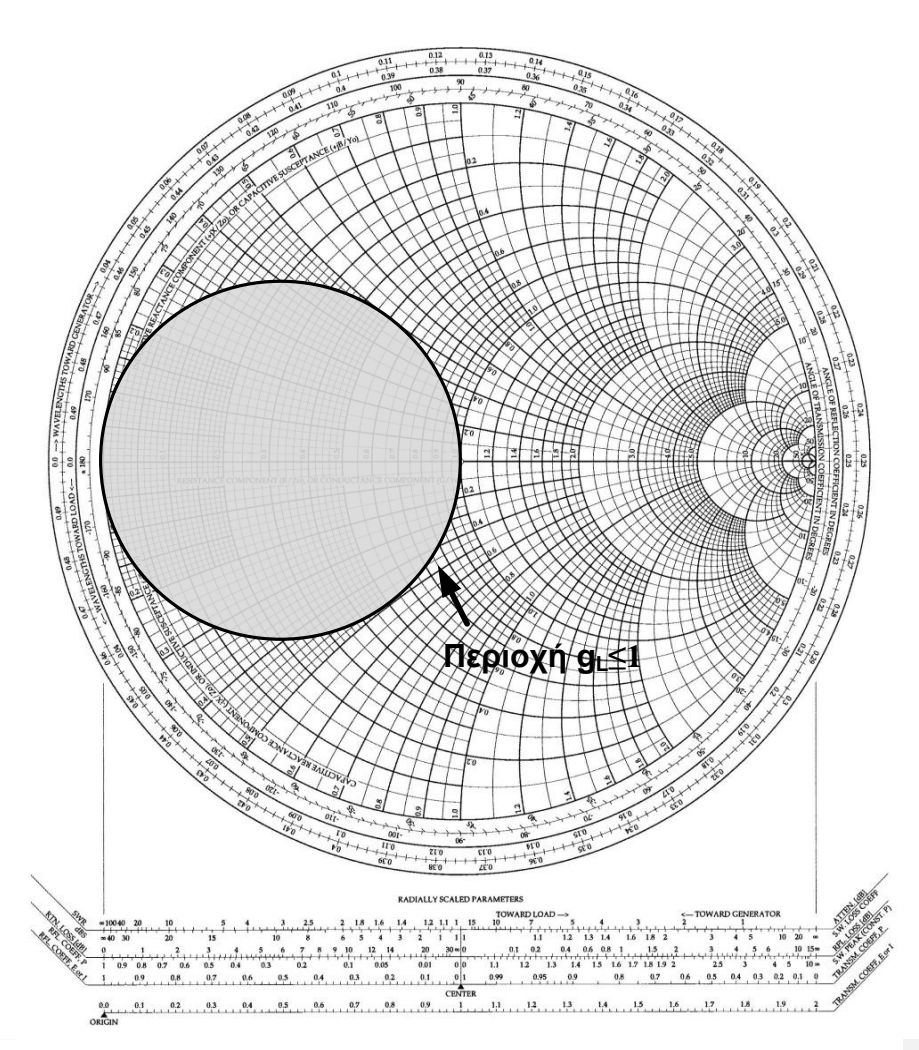

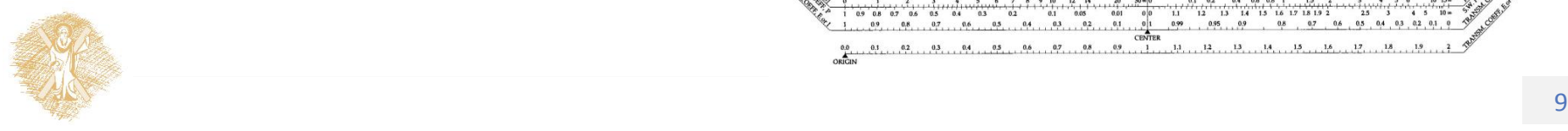

Παράδειγμα προσαρμογής με το κύκλωμα (β) με χρήση χάρτη Smith

#### **Βήμα 1**:

- Τοποθετούμε την κανονικοποιημένη μορφή του φορτίου στο χάρτη Smith
- Βρίσκουμε την αγωγιμότητα y<sub>L</sub>
- Γράφουμε τους κύκλους  $r_1=1$  και  $g_1=1$  (Ο κύκλος g<sub>1</sub>=1 είναι αντιδιαμετρικός του r<sub>ι</sub>=1 αφού εκφράζει αγωγιμότητες)

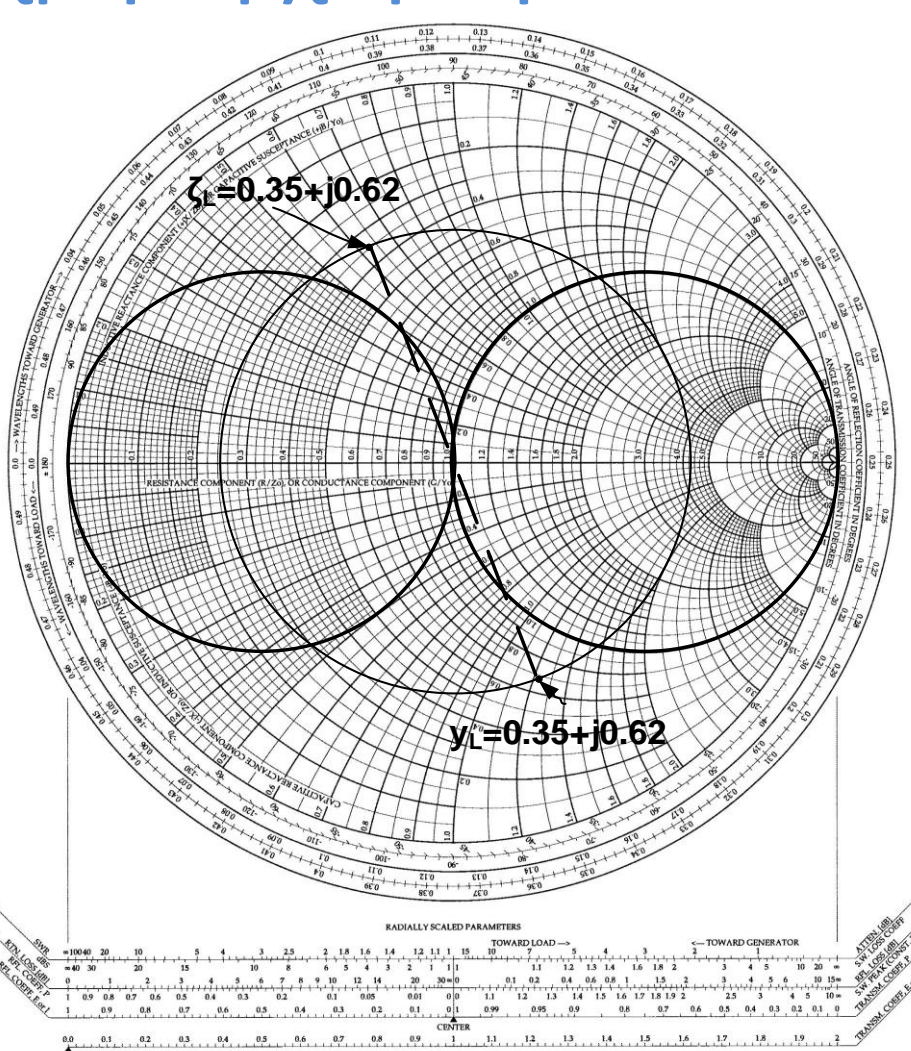

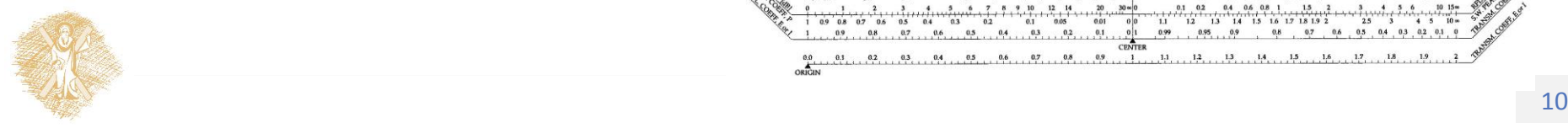

## Παράδειγμα προσαρμογής με το κύκλωμα (β) με χρήση χάρτη Smith(2)

#### **Βήμα 2**:

- Προσθέτουμε στην γ<sub>ι</sub> ένα κατάλληλο στοιχείο αγωγιμότητας jb, ώστε να βρεθούμε πάνω στον κύκλο  $g_1 = 1$ . (κινούμαστε πάνω σε κύκλο σταθερού πραγματικού μέρους στης εμπέδησης)
- Παρατηρούμε ότι υπάρχουν δύο τέτοια σημεία που αντιστοιχούν σε δύο λύσεις b $_1$  και b $_2$
- $b_1 = -0.46 (-1.22) = 0.76$
- $b_2$ =0.46-(-1.22)=1.68

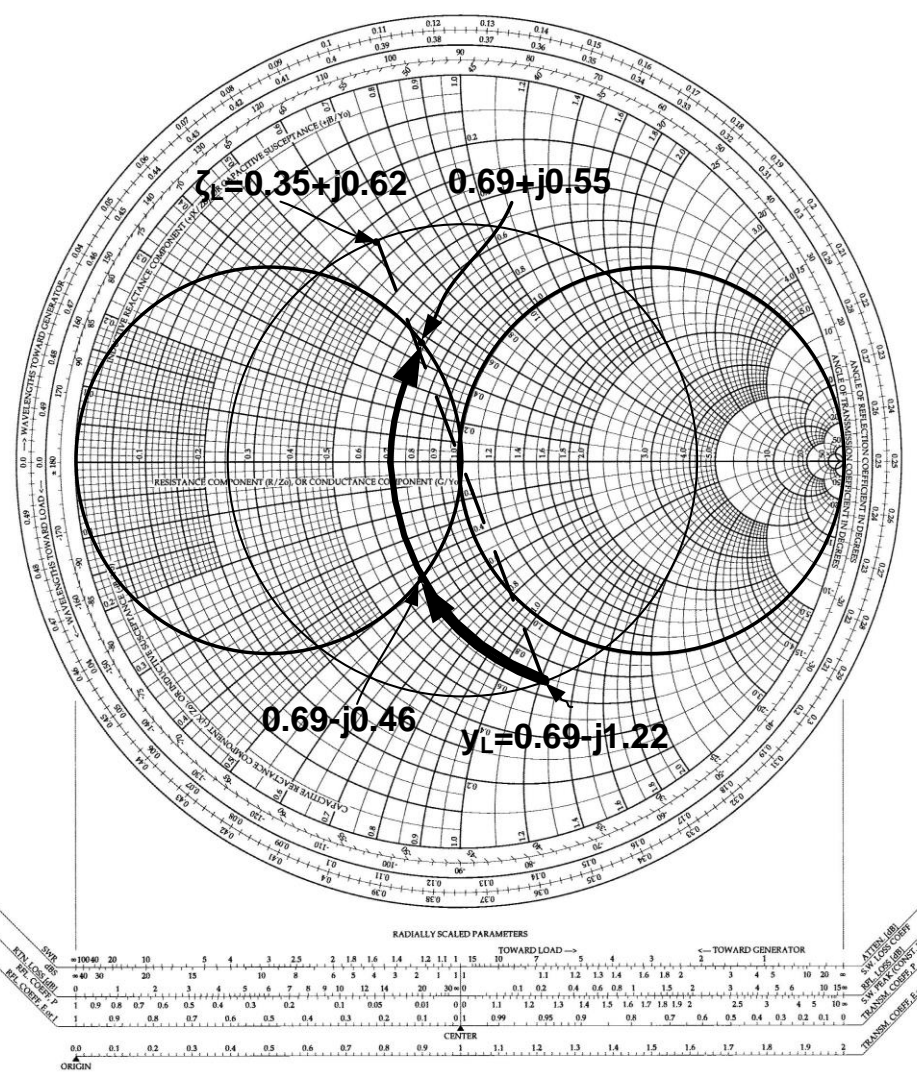

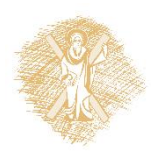

Παράδειγμα προσαρμογής με το κύκλωμα (β) με χρήση χάρτη Smith(3)

#### **Βήμα 3**:

- Μετασχηματίζουμε τα σημεία σε σύνθετες αντίστασεις που προφανώς θα βρίσκονται πάνω στον κύκλο r<sub>ι</sub>=1.(Αντιδιαμετρικά σημεία ως προς το κέντρο του χάρτη Smith)
- Αυτά τα σημεία είναι το (1+j0.67) και το (1-j0.67)

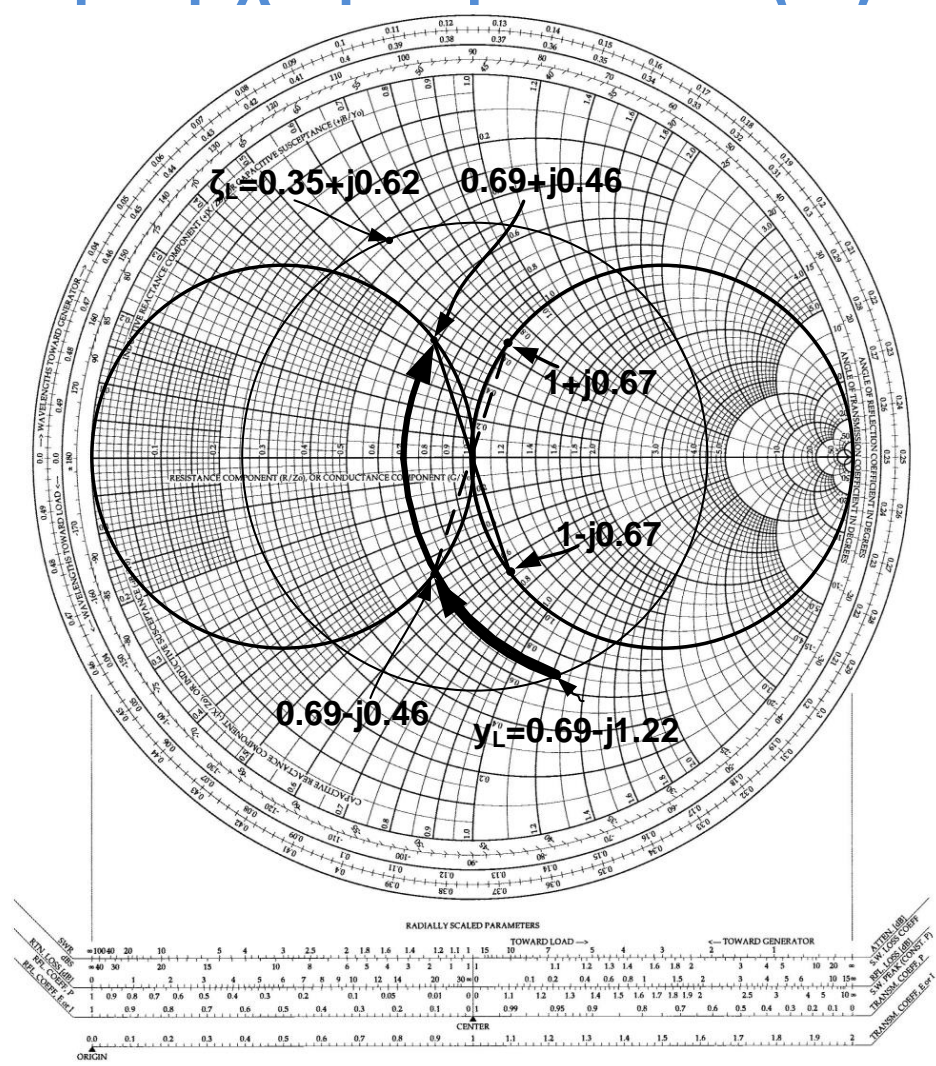

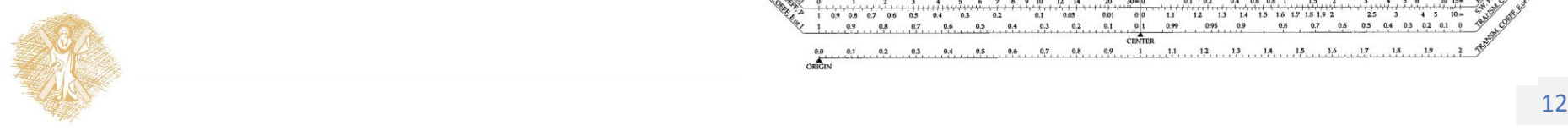

Παράδειγμα προσαρμογής με το κύκλωμα (β) με χρήση χάρτη Smith(4)

#### **Βήμα 4**:

- Βρίσκουμε τις τιμές του x οι οποίες, κινούμενοι πάνω σε κύκλο σταθερής αντίστασης (r<sub>1</sub>=1), μας οδηγούν στο κέντρο του χάρτη Smith(σημείο (1,0))
- Προκύπτουν πάλι δύο λύσεις x<sub>1</sub>=0-0.67=-0.67 και  $x_2=0$ -(-0.67)=0.67

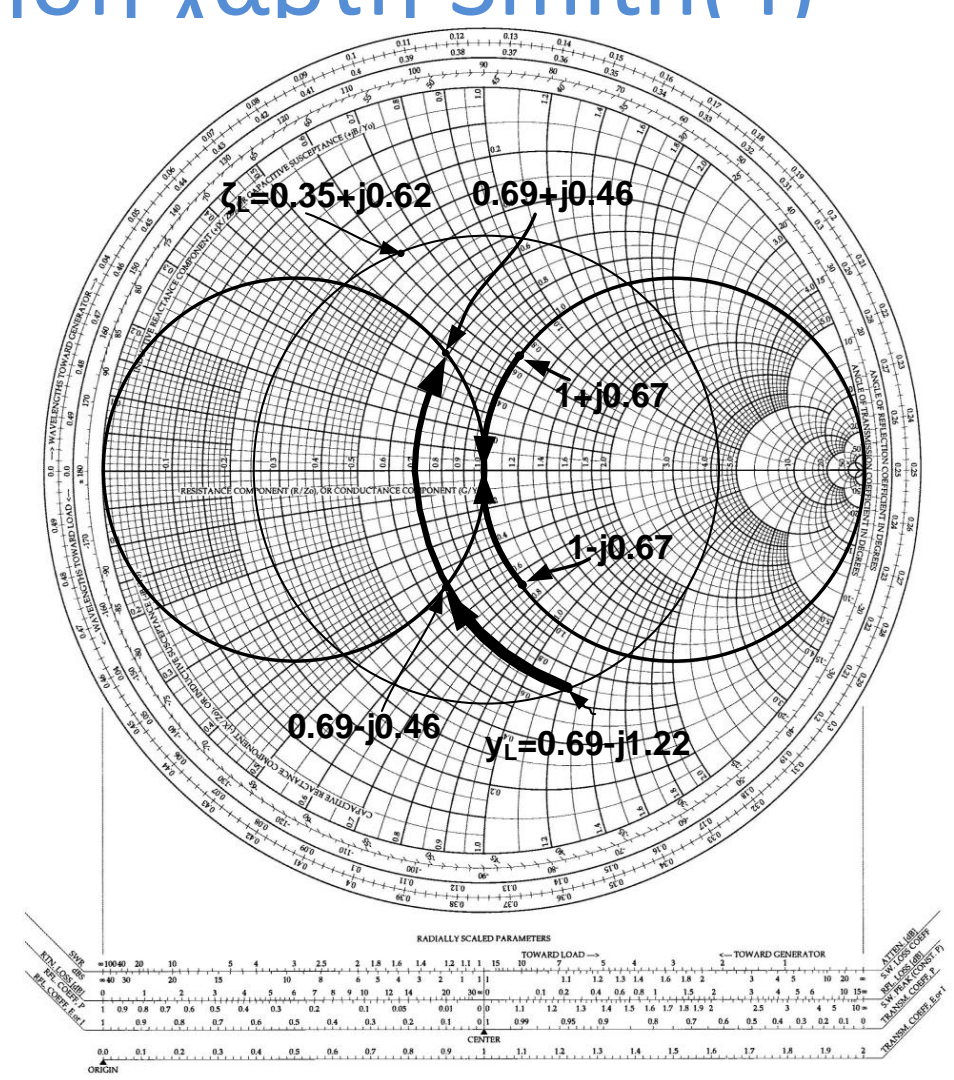

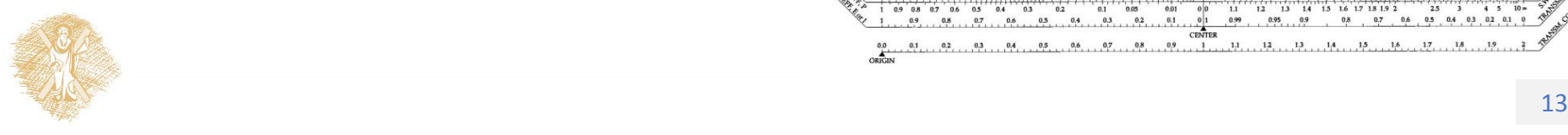

# Παράδειγμα προσαρμογής με το κύκλωμα (β) με χρήση χάρτη Smith(5)

#### **Βήμα 5**:

• Τα δύο σετ λύσεων είναι:

(1) b1=0.76 ή <sup>1</sup> = 1 0 , x1=-0.67 ή 1= 1<sup>0</sup>

(2) b2=1.68 ή ή <sup>2</sup> = 2 0 , x2=0.67 ή 2= 2<sup>0</sup>

- Οι πυκνωτές έχουν αρνητική αντίδραση(-j/ωC) και θετική επιδεκτικότητα (jωC)
- Τα πηνία έχουν θετική αντίδραση (jωL) και αρνητική επιδεκτικότητα (-j/ωL)
- Η πρώτη λύση αντιστοιχεί σε συνδυασμό πυκνωτή-πυκνωτή, ενώ η δεύτερη σε συνδυασμό πυκνωτή-πηνίου
- Γνωρίζοντας και τη συχνότητα μπορούμε να υπολογίσουμε τις τιμές των στοιχείων

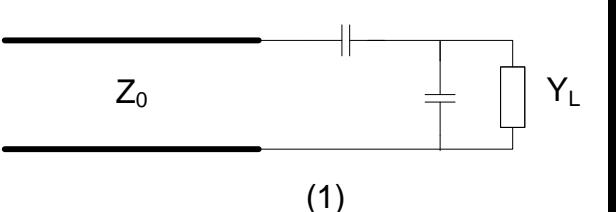

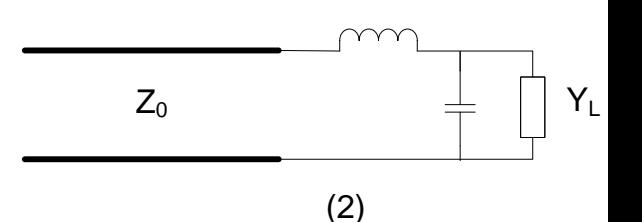

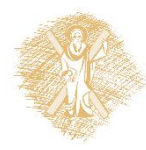

# Προσαρμογή με απλό κλαδωτή

- Τα στοιχεία που χρησιμοποιούνται στην προσαρμογή είναι τα μήκη των γραμμών του σχήματος
- Η χρήση παράλληλου ή σε σειρά κλαδωτή, ανοιχτοκυκλωμένου ή βραχυκλωμένου καθορίζεται από την εκάστοτε ευκολία υλοποίησης
- Για παράδειγμα σε κυκλώματα τυπωμένων γραμμών είναι πολύ πιο εύκολη η υλοποίηση με ανοιχτοκυκλωμένο παράλληλο κλαδωτή

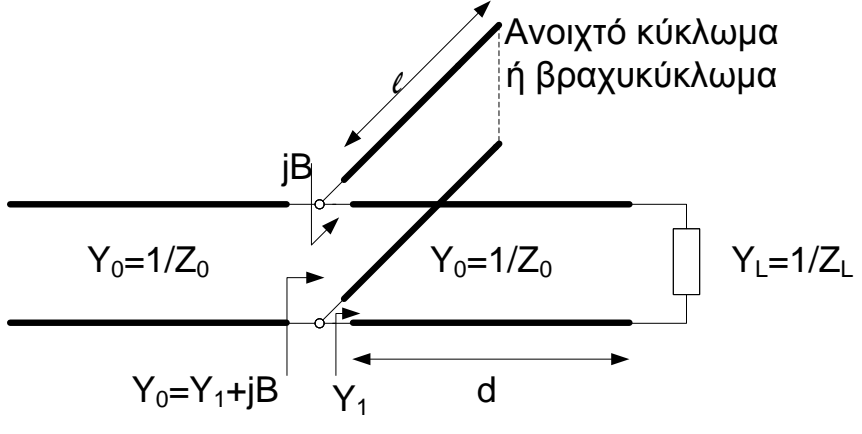

Προσαρμογή με παράλληλο κλαδωτή

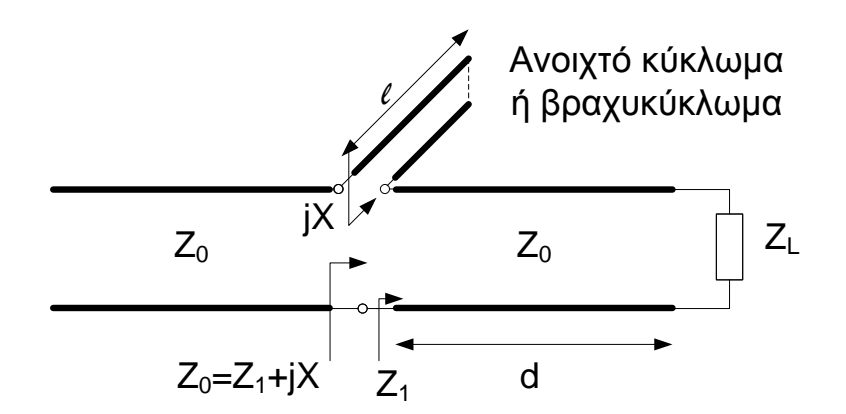

Προσαρμογή με κλαδωτή σε σειρά

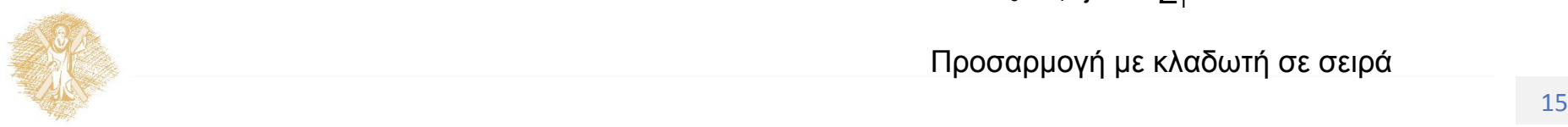

### Προσαρμογή με παράλληλο ανοιχτοκυκλωμένο κλαδωτή

- Θα δείξουμε τη γραφική διαδικασία λύσης με τη βοήθεια του χάρτη Smith
- **Βήμα 1**:
- Έστω  $Z_L = 10 + j40$  Ω και  $Z_0 = 50$  Ω. Άρα  $\zeta_L = \frac{Z_L}{Z_R}$  $Z_0$  $= 0.2 + j0.8$
- Επειδή ο κλαδωτής είναι παράλληλος ο χάρτης Smith είναι χάρτης αγωγιμοτήτων.
- Τοποθετούμε την κανονικοποιημένη σύνθετη αντίσταση και τη μετατρέπουμε σε σύνθετη αγωγιμότητα, κατασκευάζοντας τον κύκλο σταθερού |Γ|. Στο σχήμα φαίνεται και ο κύκλος g<sub>1</sub>=1

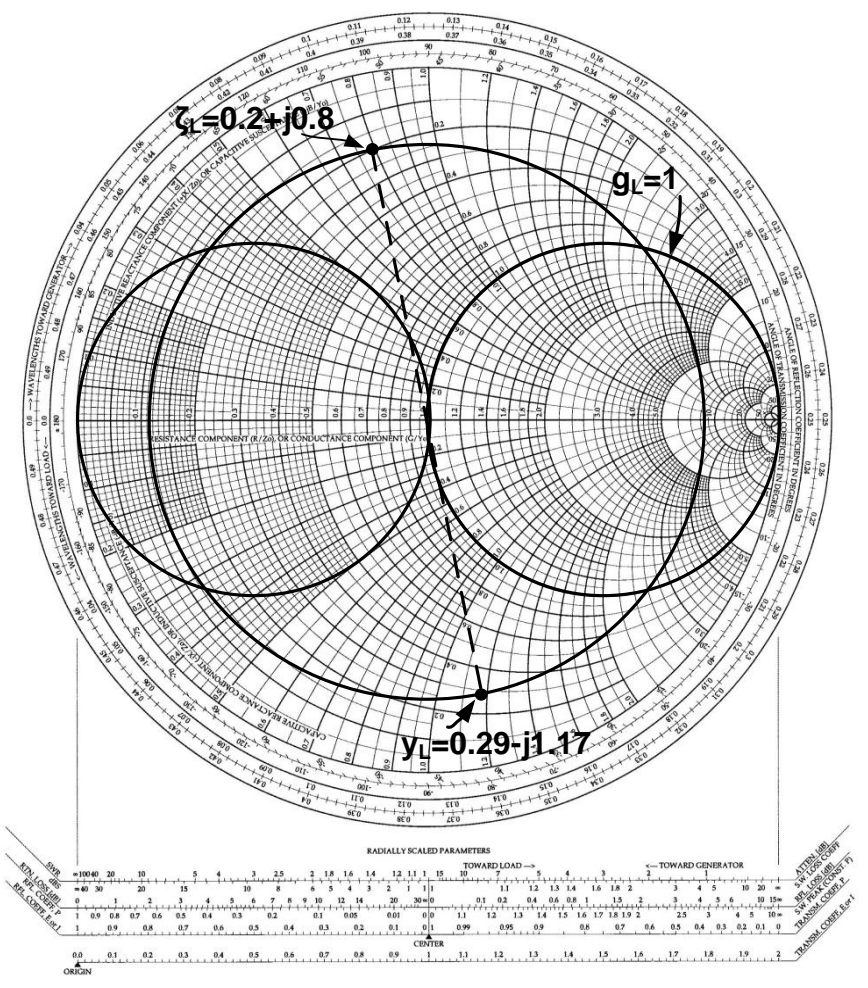

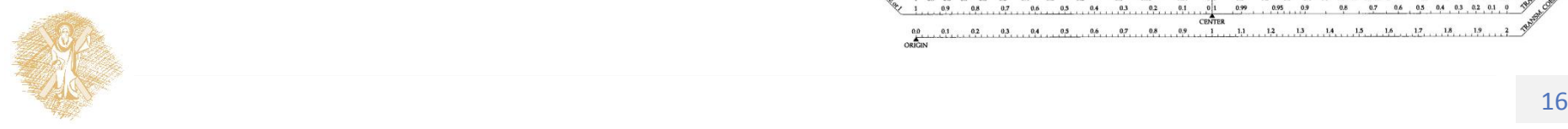

## Προσαρμογή με παράλληλο ανοιχτοκυκλωμένο κλαδωτή (Smith)(2)

#### **Βήμα 2**:

- Το y<sub>ι</sub> ακολουθεί μια γραμμή μήκους d, η οποία πρέπει να μετακινήσει το γ<sub>ι</sub>, κατά μήκος του κύκλου σταθερού |Γ|, ώστε το νέο σημείο να είναι πάνω στον κύκλο  $g_1=1$
- Η κίνηση αυτή είναι ωρολογιακή (προς τη γεννήτρια)
- Τα δύο πιθανά σημεία φαίνονται στο χάρτη Smith

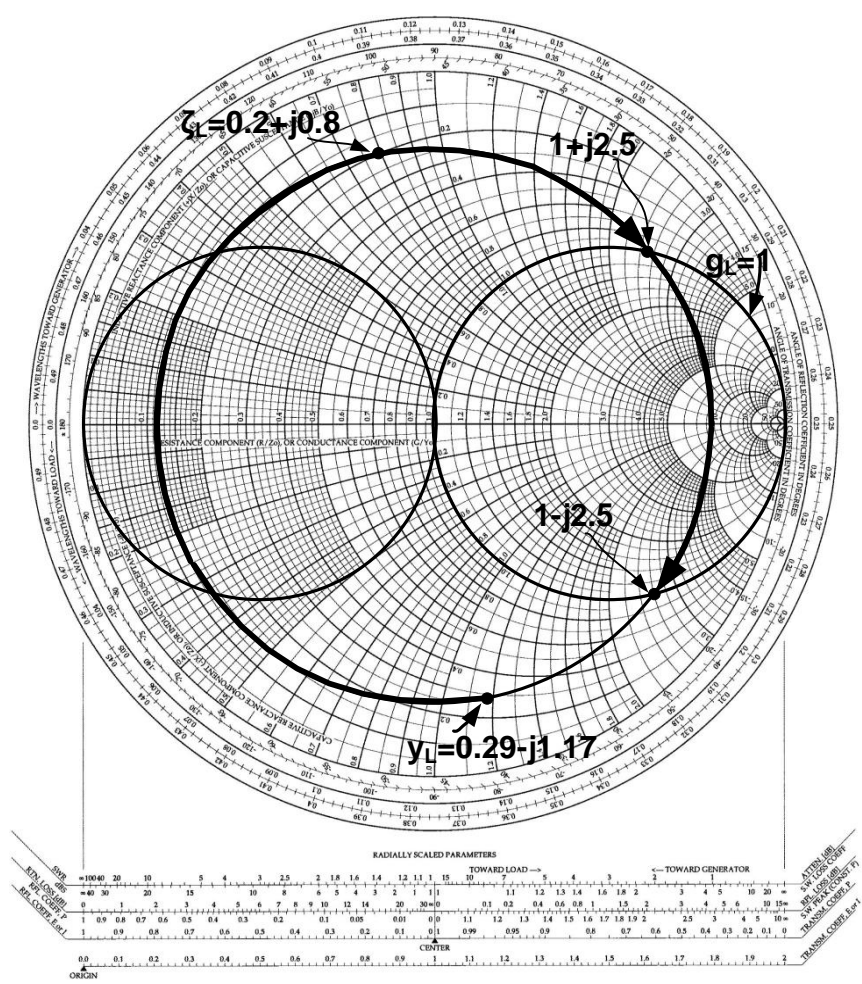

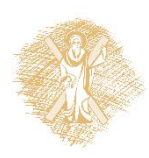

### Προσαρμογή με παράλληλο ανοιχτοκυκλωμένο κλαδωτή (Smith)(3)

#### **Βήμα 3**:

- Οι δυό πιθανές λύσεις για το μήκος d της γραμμής δείχνονται στο σχήμα
- $d_1 = 0.337\lambda$ ,  $d_2 =$ 0.443 όπου λ το μήκος κύματος στη συχνότητα προσαρμογής

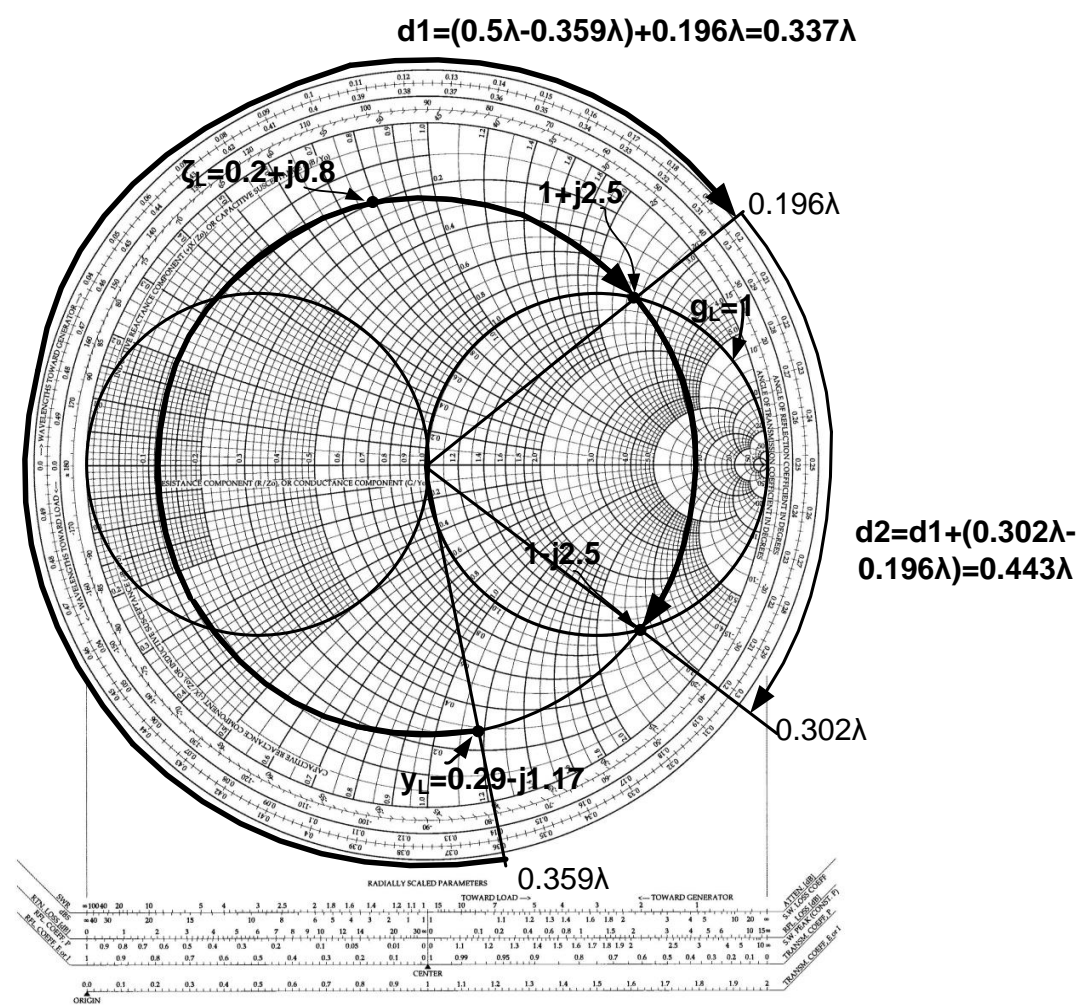

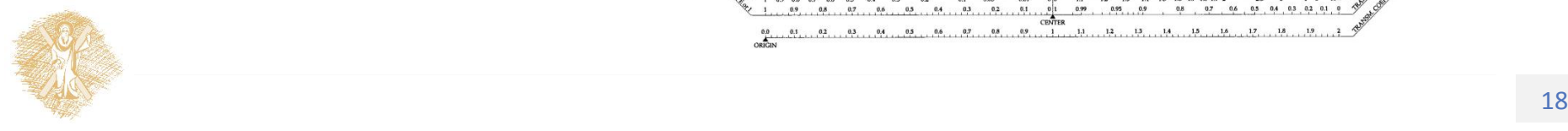

### Προσαρμογή με παράλληλο ανοιχτοκυκλωμένο κλαδωτή (Smith)(4)

#### **Βήμα 4**:

- Στη συνέχεια προσθέτουμε την επιδεκτικότητα της ανοιχτοκυκλωμένης γραμμής ώστε να φτάσουμε στο κέντρο του χάρτη Smith.
- Οι δύο πιθανές λύσεις είναι  $b_1 = 0 - 2.5 =$  $-2.5$  και  $b_2 = 0$  –  $(-2.5) = 2.5$

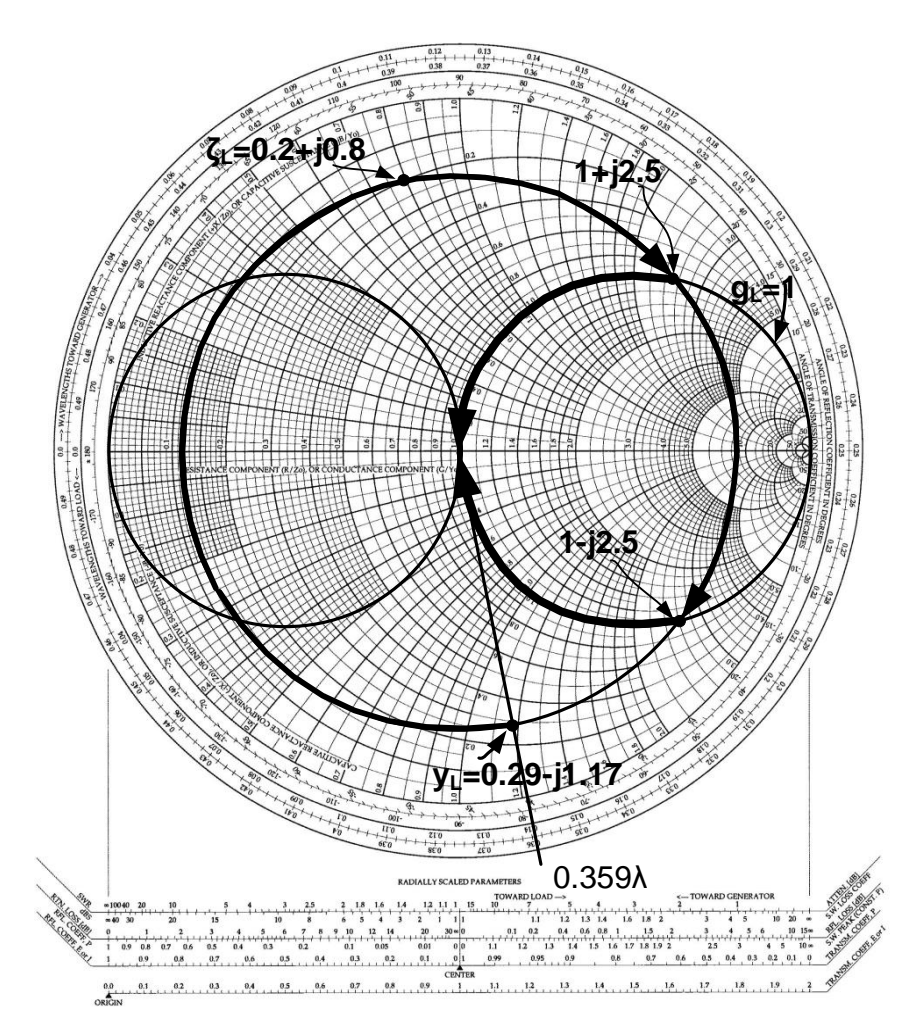

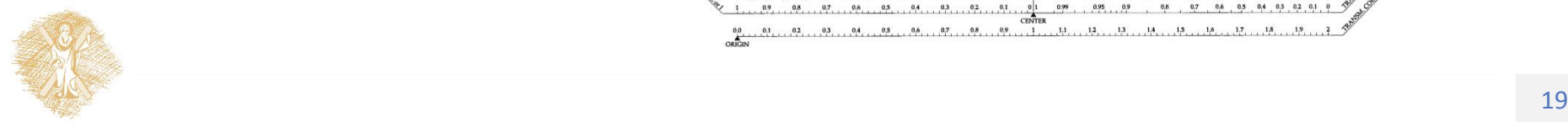

### Προσαρμογή με παράλληλο ανοιχτοκυκλωμένο κλαδωτή (Smith)(5)

#### **Βήμα 5**:

- Πλέον πρέπει να βρούμε το μήκος  $l$  του ανοιχτοκυκλωμένου κλαδωτή που αντιστοιχεί στις προηγούμενες τιμές επιδεκτικότητας
- Ο χάρτης Smith είναι χάρτης αγωγιμοτήτων και o κλαδωτής είναι ανοιχτοκυκλωμένος (y=0).
- Ξεκινώντας από το σημείο y=0 και πηγαίνοντας προς τη γεννήτρια, κινούμενoι στην περιφέρεια του χάρτη Smith μέχρι να συναντήσουμε τις αγωγιμότητες –j2.5 και j2.5, βρίσκουμε τις δύο πιθανές λύσεις  $l_1 = 0.31\lambda$  και  $l_2 = 0.19\lambda$

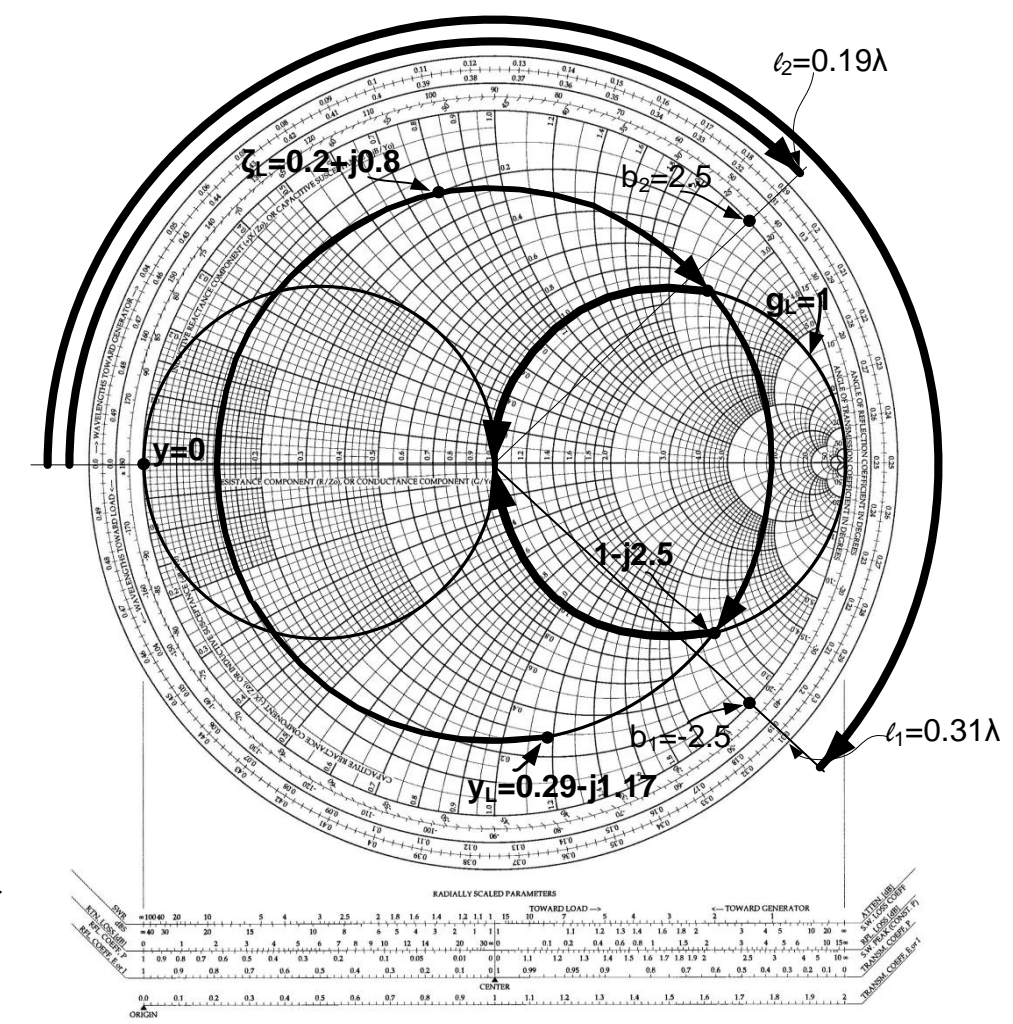

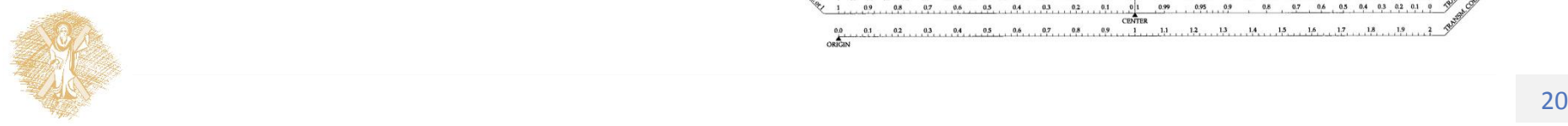

### Προσαρμογή με παράλληλο ανοιχτοκυκλωμένο κλαδωτή (Smith)(6)

**Βήμα 6**:

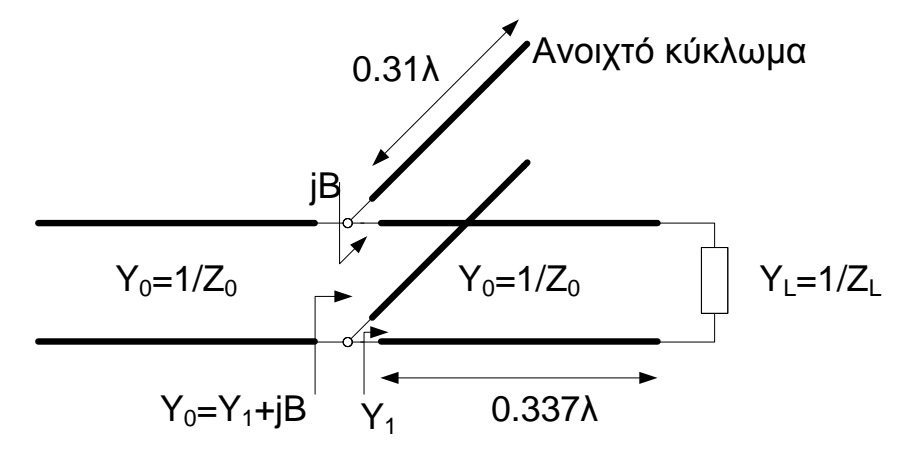

**ή**

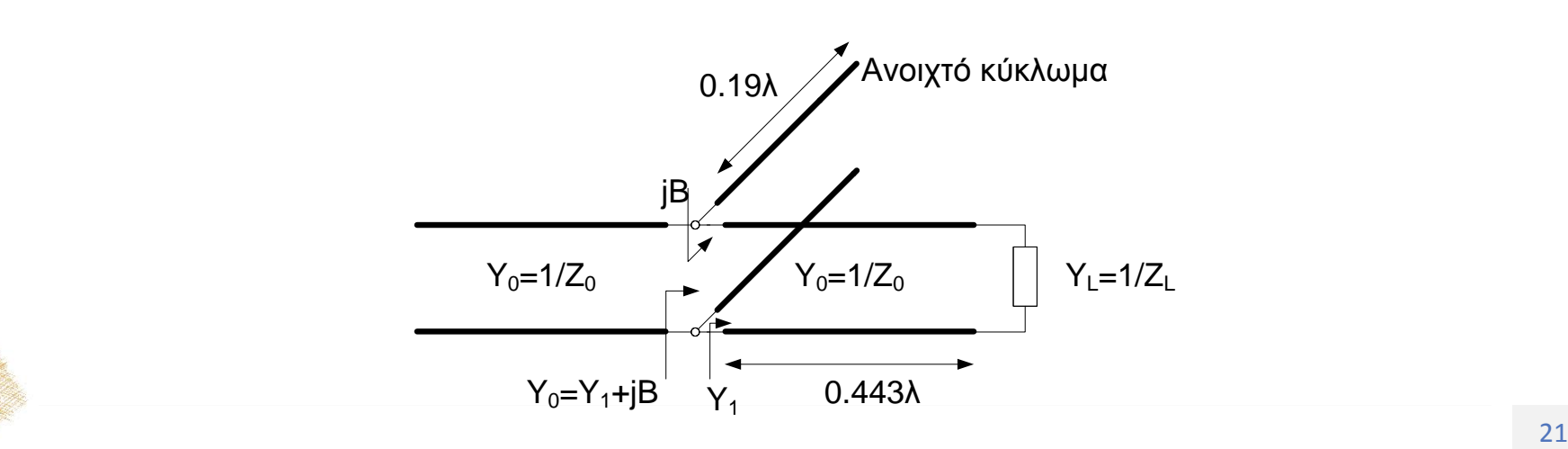

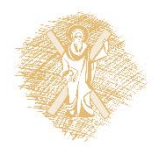

## Προσαρμογή με απλό κλαδωτή – Πλεονεκτήματα και μειονεκτήματα

- Οι απλοί κλαδωτές μπρούν να προσαρμόσουν οποιοδήποτε όχι καθαρά φανταστικό φορτίο
- Έχουν όμως το μειονέκτημα ότι απαιτούν μεταβλητό μήκος γραμμής ανάμεσα στο φορτίο και στον κλαδωτή. Έτσι βρίσκουν εφαρμογή κυρίως σε συστήματα προσαρμογής που σχεδιάζονται μόνο μια φορά και δε μεταβάλλονται (πχ. Κυκλώματα μικροταινίας)
- Σε περίπτωση που απαιτείται ευελιξία στην προσαρμογή επιλέγεται η λύση του διπλού κλαδωτή που θα περιγραφεί στη συνέχεια
- **Ο διπλός κλαδωτής έχει το μειονέκτημα ότι δε μπορεί να προσαρμόσει κάθε δυνατή τιμή φορτίου**

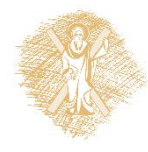

### Προσαρμογή με διπλό παράλληλο κλαδωτή

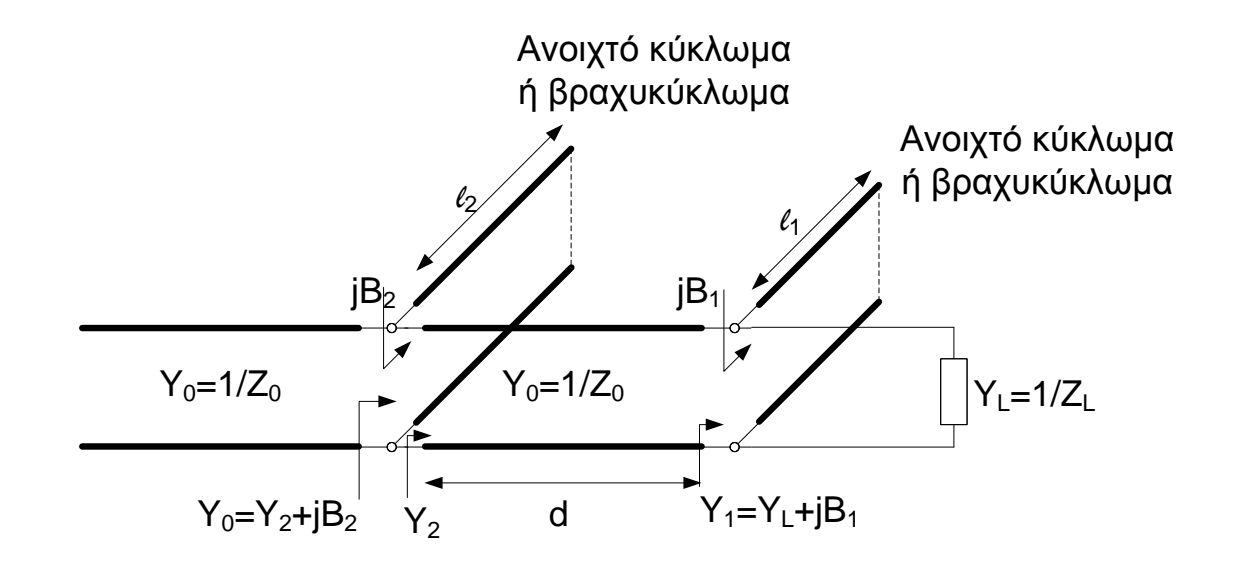

Στη σχεδίαση υπολογίζονται τα μήκη  $l_1$  και  $l_2$  ενώ το μήκος  $d$  είναι συνήθως προεπιλεγμένο

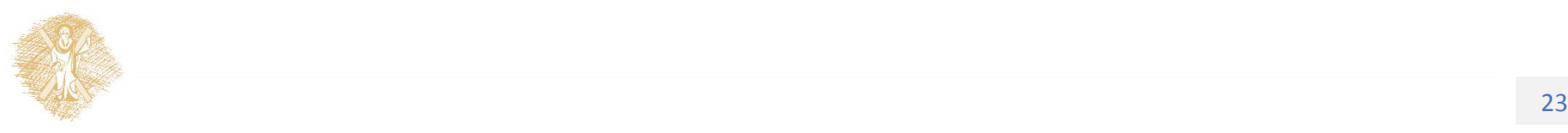

### Προσαρμογή με διπλό παράλληλο κλαδωτή- Παράδειγμα(1)

#### **Βήμα 1:**

- Έστω φορτίο κανονικοποιημένης αντίστασης  $\zeta_L = 0.6 + j1.35$
- Ο κλαδωτής μήκους  $l_1$  θα είναι βραχυκυκλωμένος και ο κλαδωτής μήκους  $l_2$ ανοιχτοκυκλωμένος. Η μεταξύ τους απόσταση επιλέγεται  $d = \lambda/8$
- Εξαιτίας των παράλληλων κλαδωτών ο χάρτης Smith θα είναι χάρτης αγωγιμοτήτων. Ο κύκλος  $g_L = 1$ , το  $\zeta_L$  και το  $y_L$ φαίνονται στο σχήμα.

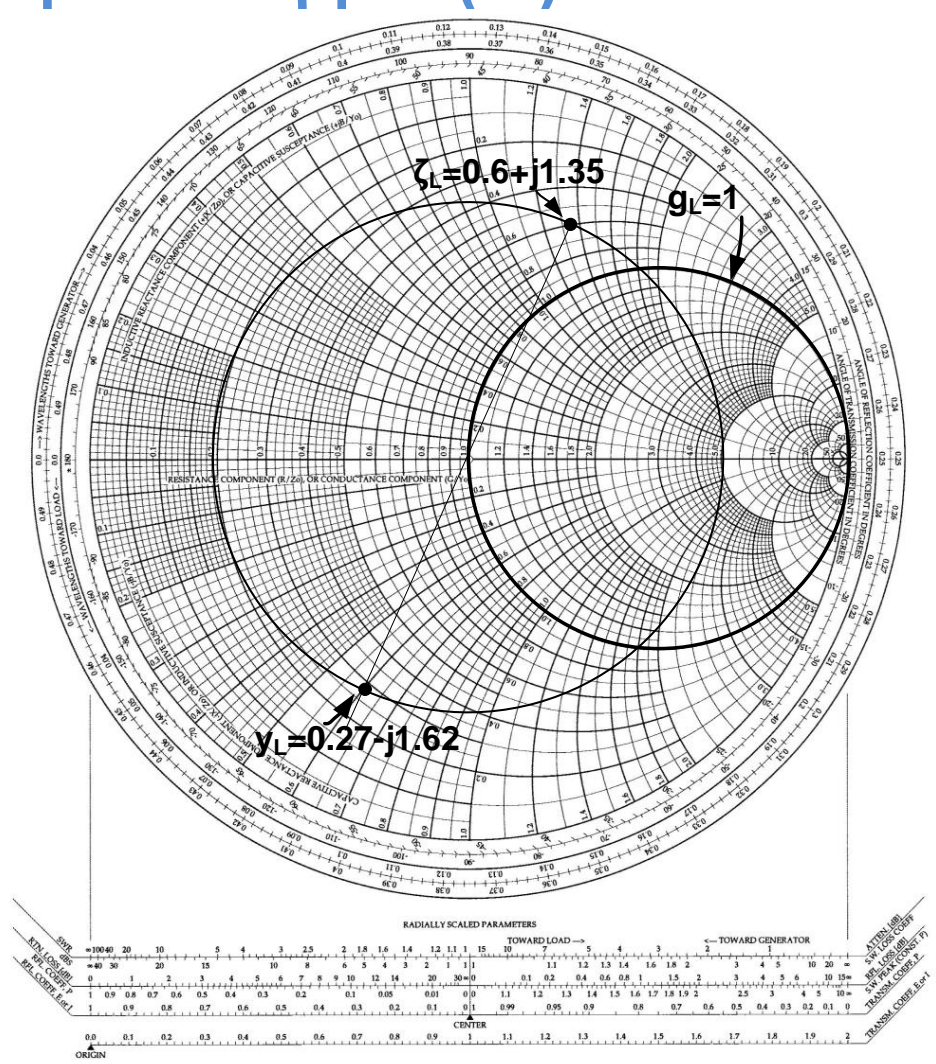

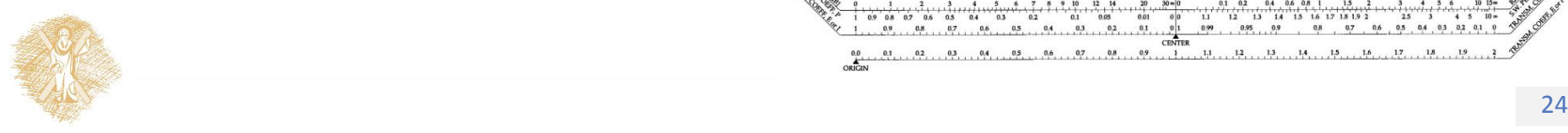

### Προσαρμογή με διπλό παράλληλο κλαδωτή- Παράδειγμα(2)

#### **Βήμα 2:**

- Περιστρέφουμε αριστερόστροφα τον κύκλο  $g_L = 1$  κατά  $\lambda/8$
- Ο κλαδωτής μήκους  $l_1$  πρέπει να προσθέσει επιδεκτικότητα  $IB<sub>1</sub>$ , ώστε από το  $y<sub>L</sub>$  να βρεθούμε πάνω στον περιστραμμένο κύκλο
- Κινούμαστε σε κύκλο σταθερής αντίστασης ως τα σημεία γ $_1^{\cdot}$  και γ $_1^{\cdot'}$
- Υπάρχουν δύο λύσεις:  $b_1 =$  $(0.3 - (-1.62))$ =1.92 και  $b_1' =$  $1.7 - (-1.62) = 3.32$

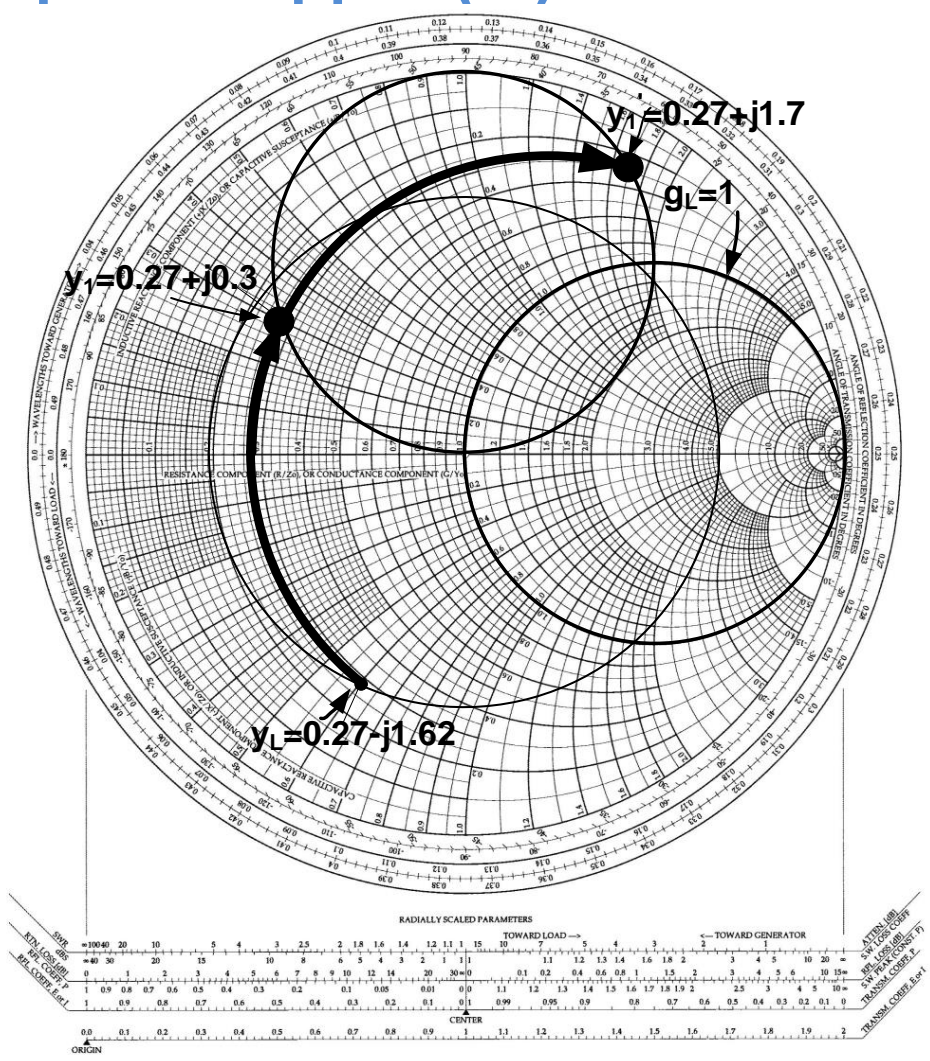

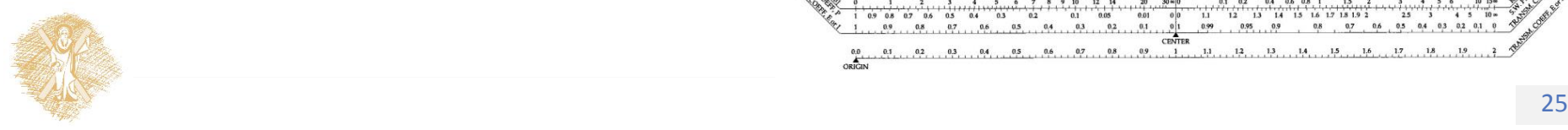

### Προσαρμογή με διπλό παράλληλο κλαδωτή- Παράδειγμα(3)

#### **Βήμα 3:**

- Περιστρέφουμε κάθε μια από αυτές τις λύσεις κατά λ/8 προς τη γεννήτρια, οπότε τα νέα σημεία θα βρίσκονται πάνω στον κύκλο  $g_L = 1$
- Κινούμαστε σε κύκλο σταθερού |Γ| ως τα σημεία γ<sub>2</sub> και γ<sub>2</sub>΄ τα οποία αντιστοιχούν στις δύο πιθανες λύσεις

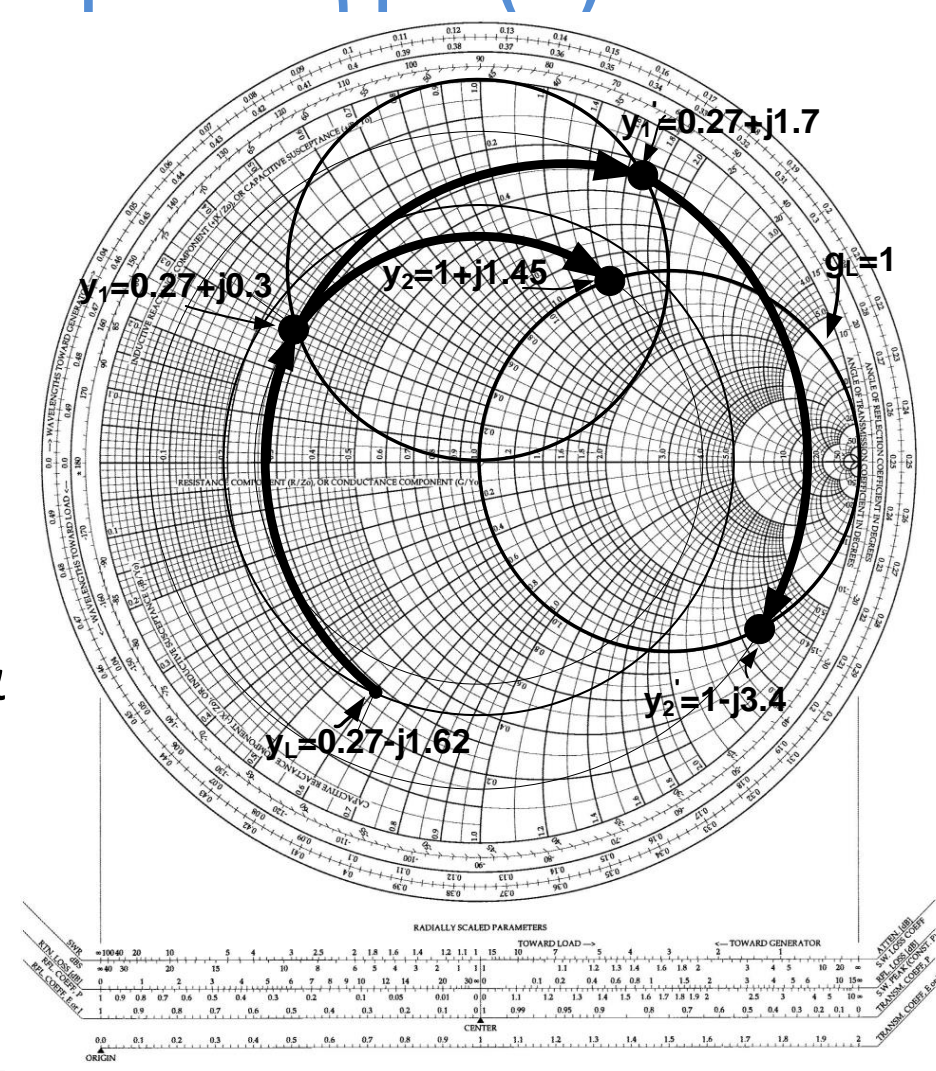

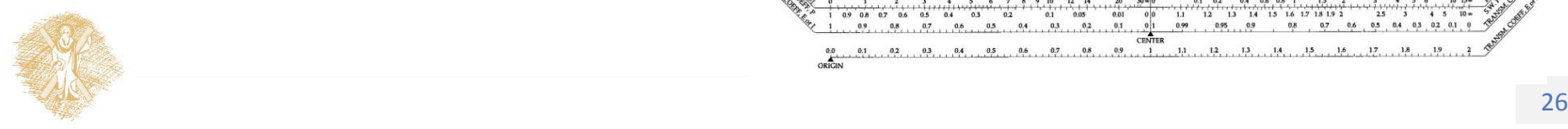

Προσαρμογή με διπλό παράλληλο κλαδωτή- Παράδειγμα(4)

#### **Βήμα 4:**

- Τώρα πρέπει να υπολογιστεί η επιδεκτικότητα b<sub>2</sub>, την οποία πρέπει να εισάγει ο κλαδωτής μήκους  $l_2$ , ώστε να φτάσουμε στο κέντρο του χάρτη Smith
- Οι δύο πιθανές λύσεις είναι  $b_2 = 0 - 1.45 = -1.45$  και  $b'_2 = 0 - (-1.34) = 1.34$

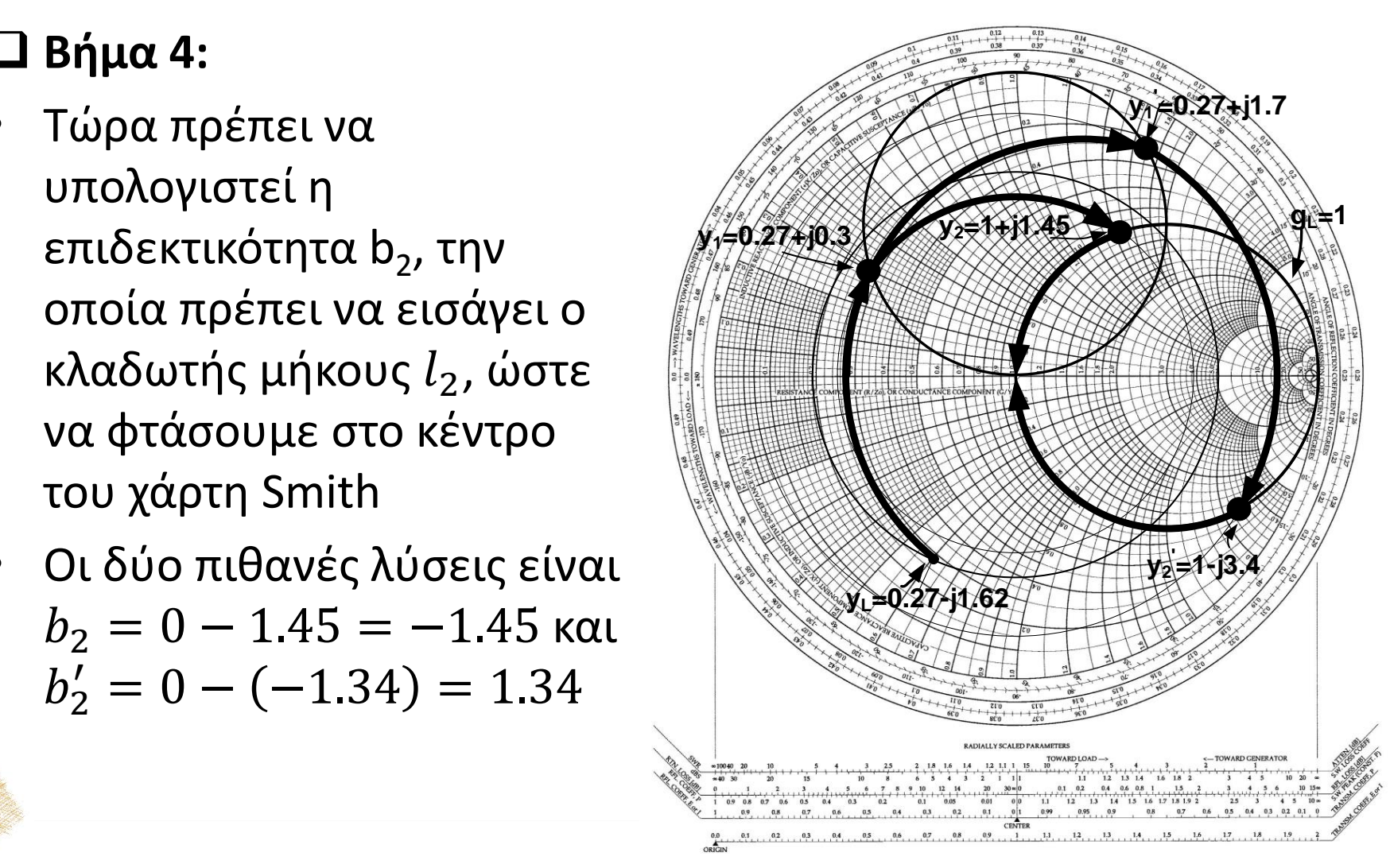

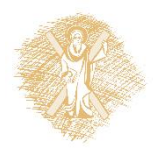

### Προσαρμογή με διπλό παράλληλο κλαδωτή- Παράδειγμα(5)

#### **Βήμα 5:**

- Υπολογίζουμε τα μήκη των κλαδωτών (υπάρχουν δύο λύσεις για κάθε κλαδωτή)
- Ο κλαδωτής 1 θα είναι βραχυκυκλωμένος (y=∞)
- Ξεκινάμε από το y=∞ του Smith και κινούμενοι στον εξωτερικό κύκλο προς τη γεννήτρια φτάνουμε ως τα σημεία  $ib_1, ib_1$ ′
- Οι δύο πιθανές λύσεις είναι  $l_1 = 0.25\lambda +$  $0.172\bar{5}\lambda = 0.4225\lambda$  και  $l_1' = 0.25\lambda + 0.24\lambda =$  $0.49<sub>\lambda</sub>$

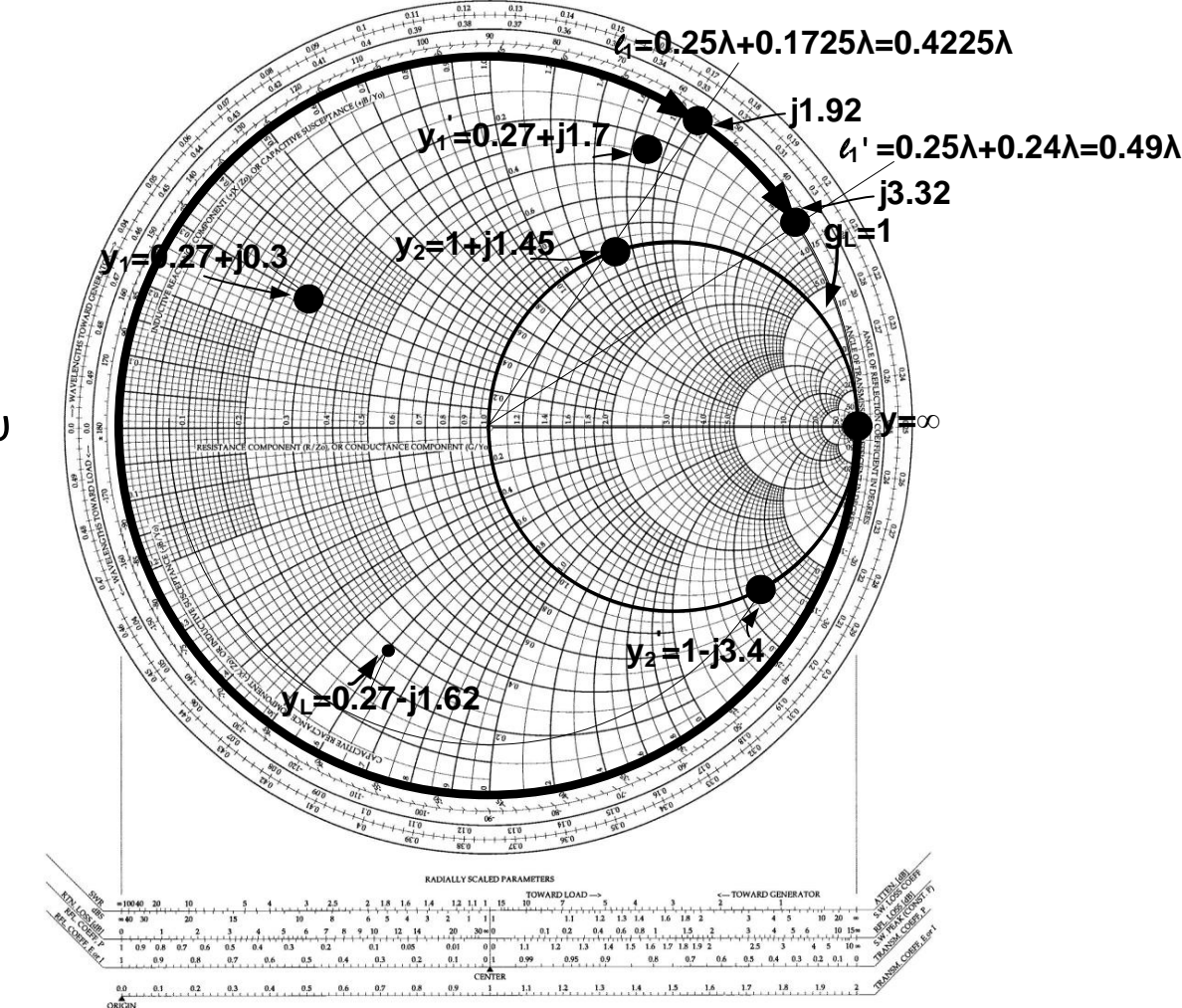

### Προσαρμογή με διπλό παράλληλο κλαδωτή- Παράδειγμα(6)

#### **Βήμα 6:**

- Ο κλαδωτής 2 θα είναι ανοιχτοκυκλωμένος  $(y=0)$
- Ξεκινάμε από το y=0 του Smith και κινούμενοι στον εξωτερικό κύκλο προς τη γεννήτρια φτάνουμε ως τα σημεία  $jb_2, jb_2^{\phantom '}$
- Οι δύο πιθανές λύσεις είναι  $l_2 = 0.14\lambda$  και  $l_2' = 0.346\lambda$

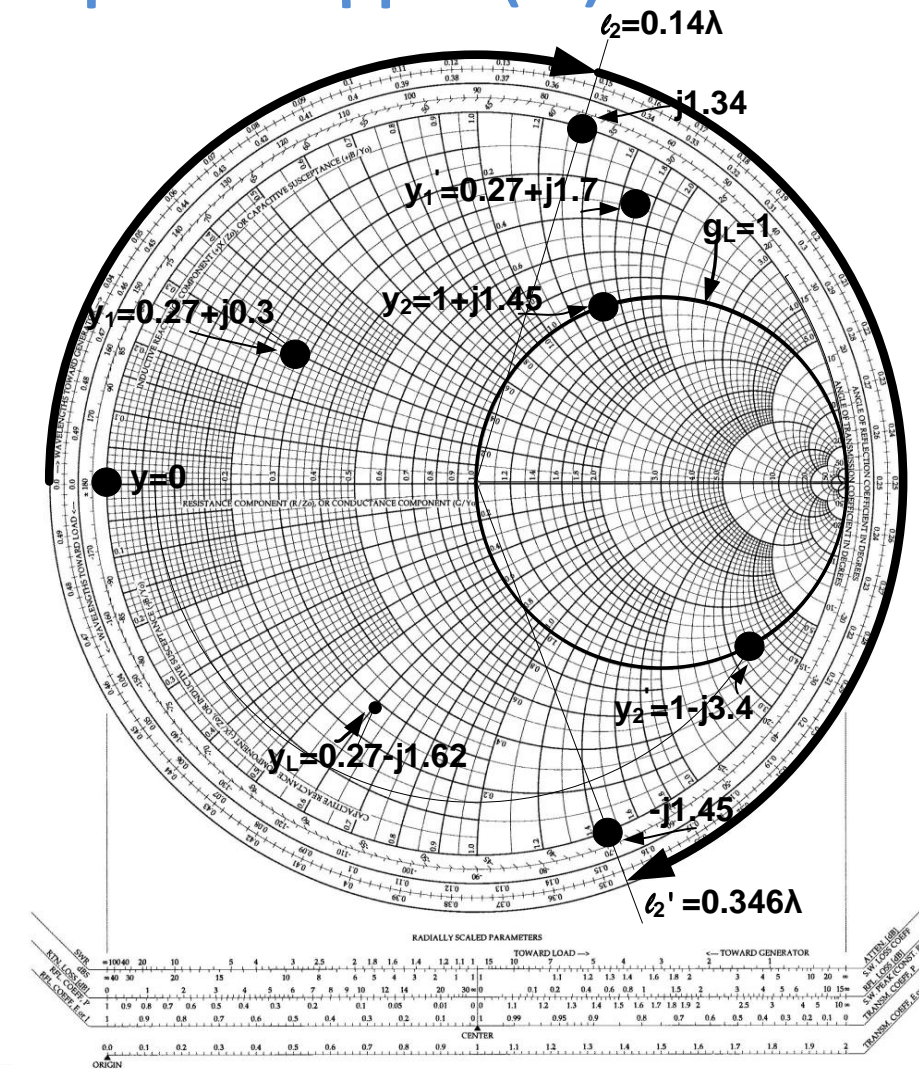

#### Προσαρμογή με μετασχηματιστή λ/4

- Η αντίσταση εισόδου μιας γραμμής λ/4, χαρακτηριστικής αντίστασης Ζ $_{1}$ , είναι  $Z_{in} = \frac{1}{2}$  $\frac{1}{2}$  $Z_L$
- Επιλέγοντας τη χαρακτηριστική αντίσταση  $Z_1$ μπορούμε να προσαρμόσουμε οποιοδήποτε **πραγματικό** φορτίο
- Αν το φορτίο είναι γενικά μιγαδικό, παρεμβάλουμε μια γραμμή κατάλληλου μήκους d, στην είσοδο της οποίας η αντίσταση είναι καθαρά πραγματικός αριθμός.

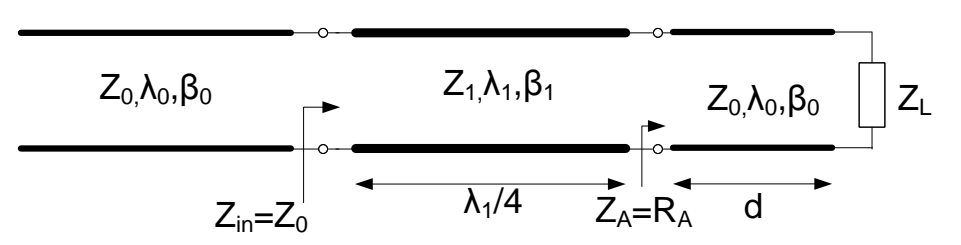

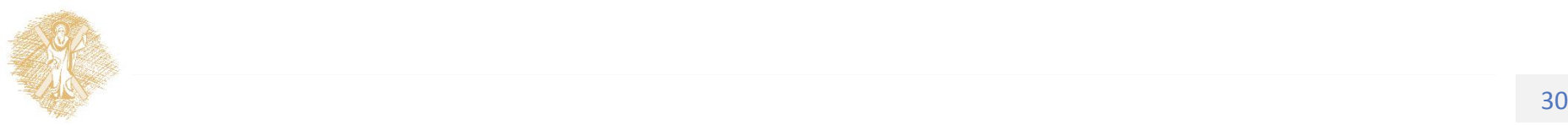

### Τέλος Ενότητας

### Χρηματοδότηση

- Το παρόν εκπαιδευτικό υλικό έχει αναπτυχθεί στo πλαίσιo του εκπαιδευτικού έργου του διδάσκοντα.
- Το έργο «**Ανοικτά Ακαδημαϊκά Μαθήματα στο Πανεπιστήμιο Αθηνών**» έχει χρηματοδοτήσει μόνο την αναδιαμόρφωση του εκπαιδευτικού υλικού.
- Το έργο υλοποιείται στο πλαίσιο του Επιχειρησιακού Προγράμματος «Εκπαίδευση και Δια Βίου Μάθηση» και συγχρηματοδοτείται από την Ευρωπαϊκή Ένωση (Ευρωπαϊκό Κοινωνικό Ταμείο) και από εθνικούς πόρους.

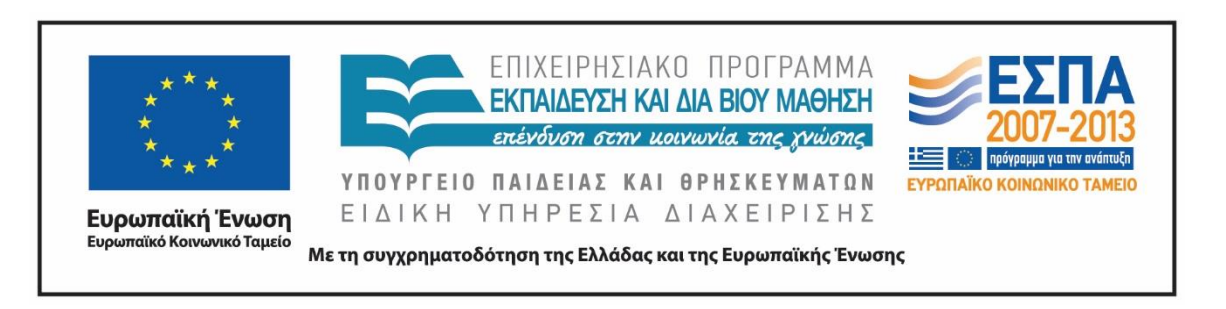

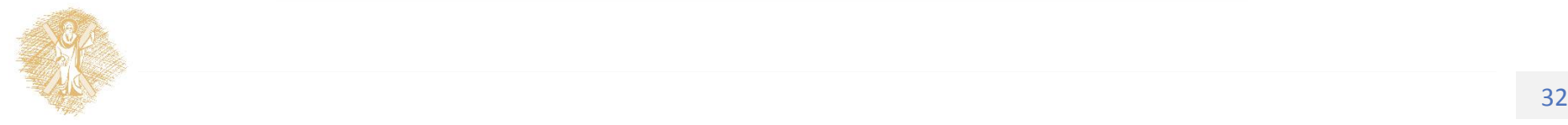

# Σημείωμα Ιστορικού Εκδόσεων Έργου

Το παρόν έργο αποτελεί την έκδοση 1.00.

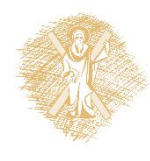

## Σημείωμα Αναφοράς

Copyright Πανεπιστήμιο Πατρών, Σταύρος Κουλουρίδης. «Μικροκύματα. Προσαρμογή». Έκδοση: 1.0. Πάτρα 2015. Διαθέσιμο από τη δικτυακή διεύθυνση: <https://eclass.upatras.gr/courses/EE791>.

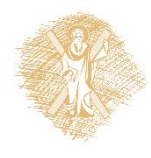

# Σημείωμα Αδειοδότησης

Το παρόν υλικό διατίθεται με τους όρους της άδειας χρήσης Creative Commons Αναφορά, Μη Εμπορική Χρήση Παρόμοια Διανομή 4.0 [1] ή μεταγενέστερη, Διεθνής Έκδοση. Εξαιρούνται τα αυτοτελή έργα τρίτων π.χ. φωτογραφίες, διαγράμματα κ.λ.π., τα οποία εμπεριέχονται σε αυτό και τα οποία αναφέρονται μαζί με τους όρους χρήσης τους στο «Σημείωμα Χρήσης Έργων Τρίτων».

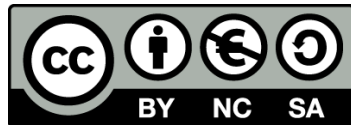

[1] http://creativecommons.org/licenses/by-nc-sa/4.0/

Ως **Μη Εμπορική** ορίζεται η χρήση:

- που δεν περιλαμβάνει άμεσο ή έμμεσο οικονομικό όφελος από την χρήση του έργου, για το διανομέα του έργου και αδειοδόχο
- που δεν περιλαμβάνει οικονομική συναλλαγή ως προϋπόθεση για τη χρήση ή πρόσβαση στο έργο
- που δεν προσπορίζει στο διανομέα του έργου και αδειοδόχο έμμεσο οικονομικό όφελος (π.χ. διαφημίσεις) από την προβολή του έργου σε διαδικτυακό τόπο

Ο δικαιούχος μπορεί να παρέχει στον αδειοδόχο ξεχωριστή άδεια να χρησιμοποιεί το έργο για εμπορική χρήση, εφόσον αυτό του ζητηθεί.

# Διατήρηση Σημειωμάτων

Οποιαδήποτε αναπαραγωγή ή διασκευή του υλικού θα πρέπει να συμπεριλαμβάνει:

- το Σημείωμα Αναφοράς
- το Σημείωμα Αδειοδότησης
- τη δήλωση Διατήρησης Σημειωμάτων
- το Σημείωμα Χρήσης Έργων Τρίτων (εφόσον υπάρχει)

μαζί με τους συνοδευόμενους υπερσυνδέσμους.

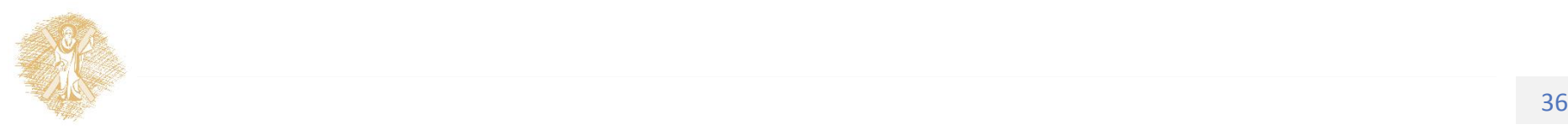

# Σημείωμα Χρήσης Έργων Τρίτων

Το Έργο αυτό κάνει χρήση της παρακάτω εικόνας [https://commons.wikimedia.org/wiki/File:Smith\\_chart\\_bmd.gif](https://commons.wikimedia.org/wiki/File:Smith_chart_bmd.gif) η οποία διατίθεται χωρίς κάποιο περιορισμό πνευματικών δικαιωμάτων.

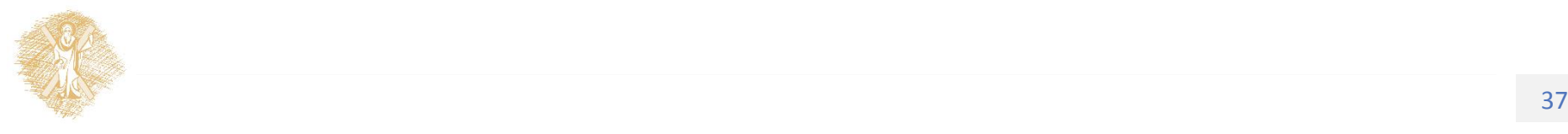